WSD 2-APR-71 12:18 6200

Trial Use of Journal System

<JOURNAL>6200.NLS;2, 2-APR-71 19:55 WSD ;Title: Author(s): William S. Duvall/WSD; Distribution: Charles H. Irby, Harvey G. Lehtman, Jeanne B. North, James C. Norton, Bruce L. Parsley, Richard W. Watson/CHI HGL JBN JCN BLP RWW; Keywords: Trial Journal; Clerk: WSD;

## WSD 2-APR-71 12:18 6200

Trial Use of Journal System

•

)

)

)

I would like to bring up the Journal on a trial basis for a limited number of ARC people. 1 If you are interested in being a 'Guinea Pig', then please try using it during the next week or so, and watch for bugs.<br>Documents describing new commands, concepts, etc are:<br>3 Documents describing new commands, concepts, etc are:<br>(Journal, 6201, 0:gw) Catalog Numbering System 3A (Journal, 6201, O:gw) Catalog Numbering System<br>(Journal, 6202, O:gw) Journal entry system (38 (Journal, 6202, O:gw) Journal entry system<br>(Journal, 6203, O:gw) identification system 30 (Journal, 6203, O:gw) identification system If you do find any bugs, please call me, send me a note (via the Journal), or otherwise let me know.  $h$ Also, any immediate suggestions for improvement before releasing it to wide scale use would be heartily accepted.<br>Thanks....Bill Duvall 6 Thanks.... Bill Duvall

WSD 2-APR-71 12:22  $6201$ Description and Users Guide to Catalog Number System

Catalog Numbering System ı Overview  $\overline{2}$ The assignment of catalog numbers to documents in the ARC library collections will be done automatically by a 'catalog Number System' available through NLS.  $2A$ This system should allow a high degree of control over the allocation of numbers, and prevent ambiguities (e.g. assigning a number more than once, etc.)  $2B$ When a number is assigned, the user requesting it, the collection it is to be used for, and the date and time are recorded in a file.  $20$ This information should be sufficient to allow us to build a composite master catalog for all collections at some future date(i.e. the information should indicate where the actual catalog citation for the document using the number may be found).  $2D$ User Information 3 NLS commands are available for assigning catalog numbers.  $3A$ 'E 'N (Execute Catalog Number System) 3A1 This command places the user in a small NLS 'submode' in which the following commands affecting catalog numbers are valid: 3A1A 'Assign number (s) for collection ('Xdoc/'Nic/'Rins/'Special) (<number>/<empty>)CA 3AlA1 This causes one or more numbers to be assigned to the indicated collection 3A1A1A The collection 'Special' is to be used for miscellaneous. **BALALB** When the numbers have been aassigned, they are typed to the user. 3A1A1C The identification connected with the number is that of the NLS user, and the date and time are the current date/time. **BALALD** 'Pre-assign Journal Number(s) (<number>/<empty>) CA 3A1A2 This command may be used to obtain one or more pre-assigned numbers for Journal Documents. 3A1A2A A number obtained this way may only be used for a Journal document, See (Journal, F202, Cblb2:gw) for details. 3A1A2B 'Unlock Number <number> CA (assigned to): <identification> CA 3A1A3 This allows a user to free for use a number which has been at a previous time pre-assigned to the Journal collection, and subsequently locked by an

WSD 2-APR-71 12:22 6101

Description and Users Guide to Catalog Number System

)

1

)

abortive attempt to use it for submitting a document to the Journal. JAlAJA It should not be necessary to use this command except in the case *ot* system errors. JAlAJB The user remains in the submode until he types a CA or an error occurs. JA1B Programming information  $\frac{1}{2}$ The Catalog Number system uses the file (Journal)cnumbers for<br>keeping track of catalog numbers.  $\lambda$ There are (optionally) four branches in the file: hAl (FREE) This branch consists of one statment, and contains the list of catalog numbers which are available for assignment. 4414 Entries in the FREE branch are either a single number delimited by any character other than '/ on the left and '*J* on the right, or an interval of numberss indicated by the syntax  $'$  . NUM  $'$ , . NUM  $'$ ). 4AlAl Numhers must be entered into the free branch by an authorised user (the cnumbers file has the access jrnlaccess), and the number system takes care of deleting them when they are assigned. hala2 (USED) This branch contains one substatement for each<br>catalog number which has been assigned. 4AlB The statement for a number is of the format: "(C" .NUM ') (collection) (identification) (date/time) 4A1Bl ) This format is used for the statement representing any number once it has been assigned, regardless of what its state is. 4A1B2 Thus the entry for a given number may be located by using the name:  $10 - 100$  where  $\cdot$  body is the number. !tA1BJ (INUSE) This branch contains entries for all numbers are currently in the process of being assigned. 4AlO (PREASSIGNED) This branch contains entries for numbers which have been pre-assigned to the Journal. IIAlD If a preassigned number is 'In Use' (i.e. the journal is processing it) the string 'INUSE' is appended to the corresponding entry. 4AlDl There are several routines which may be of use to a programmer wishing to use the number system when writing a process: 4B 4Bl  $(\text{return})$ PRrameters: identification string 4BlA string for returning number 4BlAl string containing collection identification (with a blank on either end) 4B1A2 destination of number: 481A3 0: used branch 4BlAJA 1: inuse branch 4B1AJB 2: Preassigned branch 4B1AJO

WSD 2=APR-71 12:22 6201 WSD 2=APR-71 12:22

 $\Delta$ 

Οf In

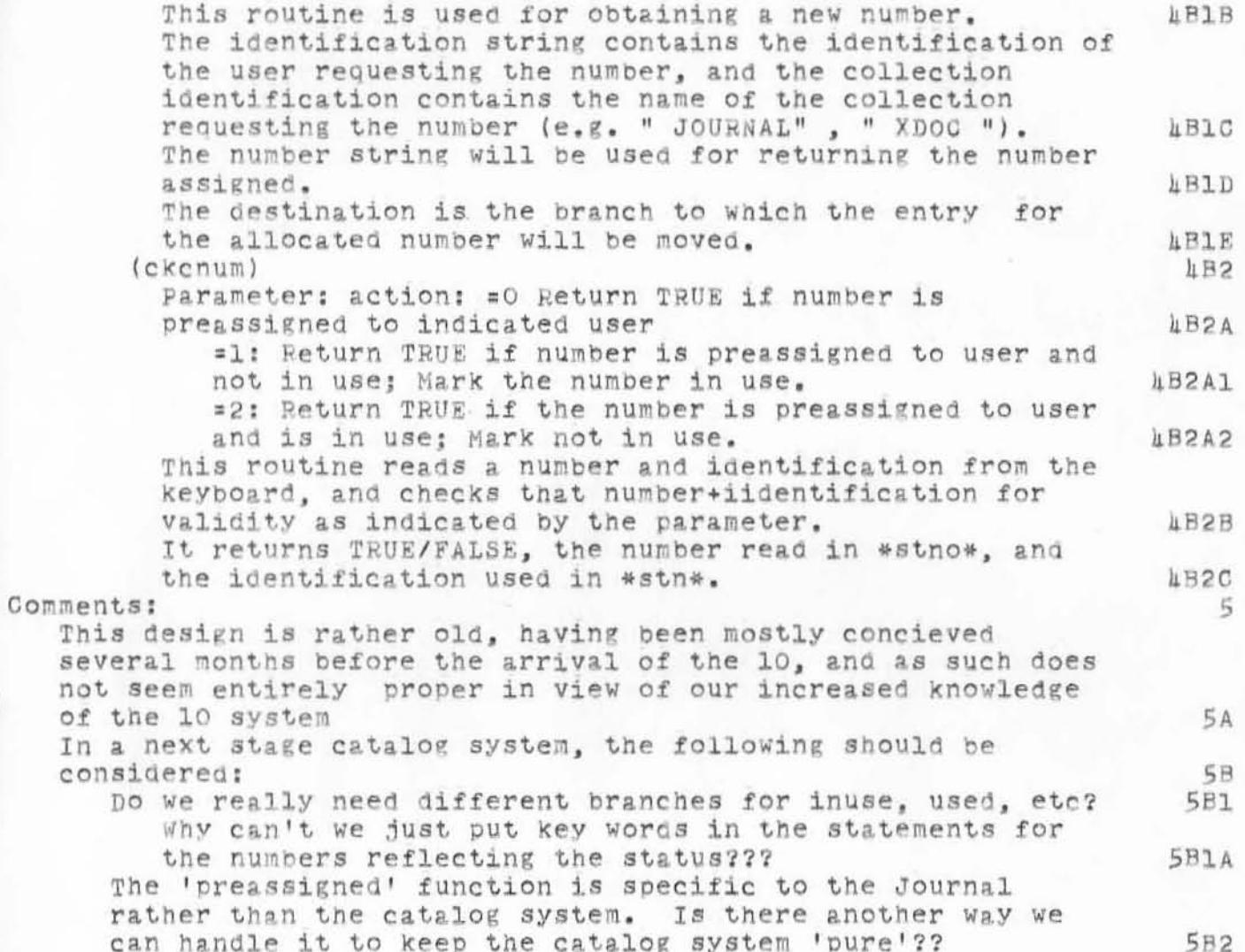

WSD 2-APR-7I 12:22 6201 Description and Users Guide to Catalog Number System

)

 $\mathbf{w} = \mathbf{w} \times \mathbf{w}$ 

<JOURNAL)6201 . NLS;1. 2- APR- 71 12.24 WSD ;Tit1e. **Author(s): William S. Duvall/WSDj Distribution : Charles H.** Irby~ **Harvey**  G. Lehtman, Jeanne B. North, James C. Norton, Bruce L. Parsley, Richard  $W_{\bullet}$  Watson/CHI HGL JBN JON BLP RWW; Keywords: Catalog Number Users Guide; **Clerk:** ~SD;

WSD 2-APR-71 12:36 6202

 $\mathcal{A}$ 

 $\frac{\partial}{\partial \rho}$ 

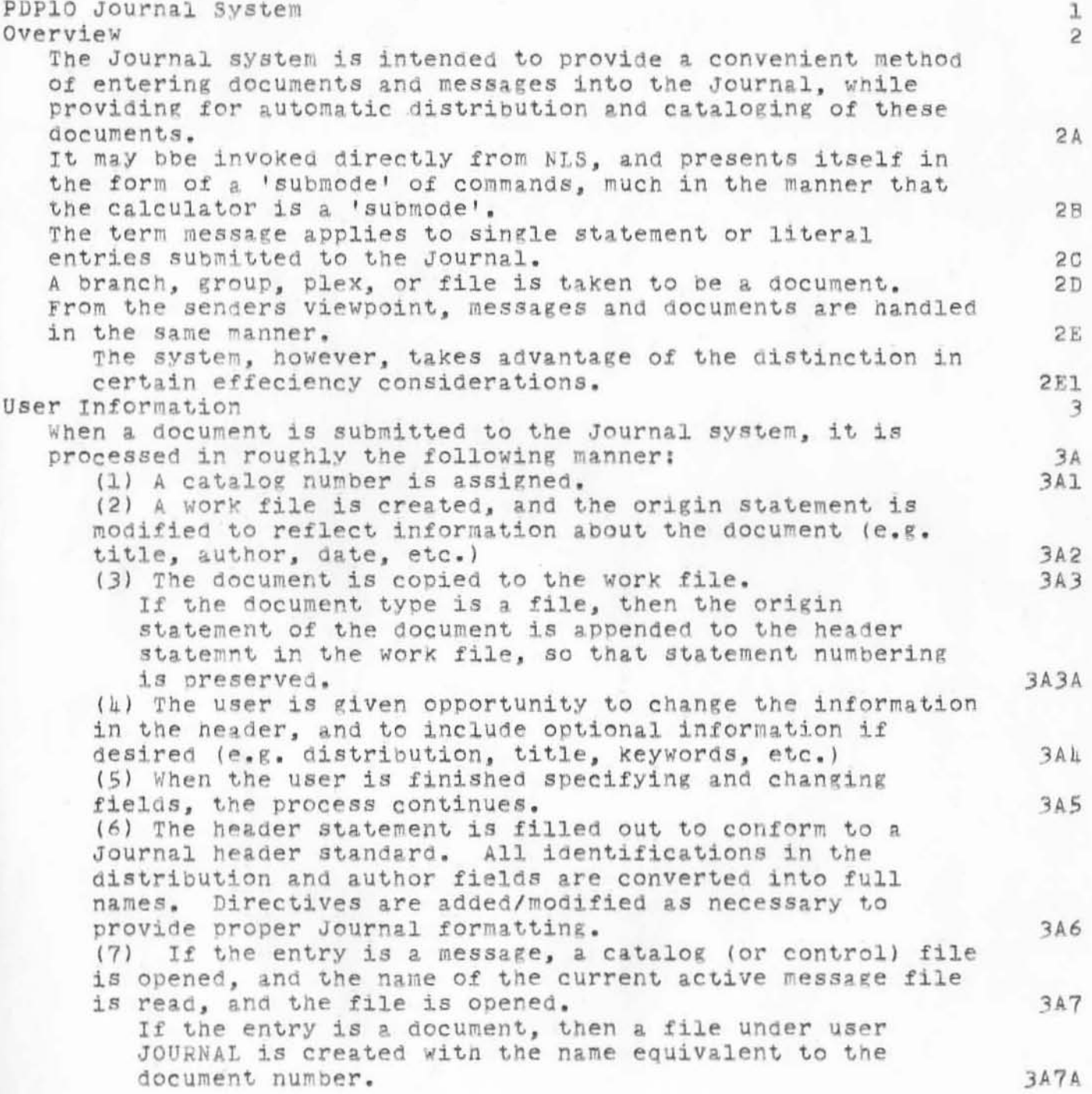

WSD 2-APR-71 12:36

6202

Journal System Description and User Information

(8) The entry is appended to the message file or copied to the document file, whichever is appropriate.  $3A8$ (9) The message/document file is updated and closed. 3A9 (10) An entry is made into the catalog (control) file. and the file is updated and closed. 3A10 (11) The Distribution file is opened, and entries are created in this file which will be read and processed by a background process, automaticaally dstributing the document in hard copy and (at some future time) on-line. 3A11 (12) The distrubution file is updated and closed. 3A12 (13) A link to the document just entered is typed to the user. 3A13 (14) control is returned to the user.  $3A11$ NLS commands  $3B$ The user invokes the Journal submode with the command: **3H1** 'Execute 'Journal submit (('S/'B/'G/'F/'P) <address>/(SP/'M) <literal>) CA number (CA/<number> CA Assigned to: <identification> CA) 3B1A Semantics:  $3B1B$ Execute Journal Submit 3B1B1 When the user types 'E 'J, NLS Will ask for a structure type and address for the document to be submitted. 3B1B1A In the event that the type is a file, any statement part of an address Will be ignored. 3B1B1B In the event that the type is a literal message (indicated by a SP or 'M), a carraige return will be typed, and the user will enter the desired literal using the same control characters he would in insert statement (i.e. BC, BW, etc.) 3B1B1C Number (CA/<number>CA Assigned to: <identification> CA) 3B1B2 When the document or message to be entered has been specified, the user is asked for a number. 3B1B2A In the event that the user has previously gotten a number for the entry, (using the catalog Number System...see (Journal, 6201, O:gw)) he will type it in, along with the identification he used when he obtained it. 3B1B2B The nubmr and initials are here checked for validity, and it is marked in use if it is ok. 3B1B2B1 If the user has not a pre-assigned number for the document (which will be the normal case), he types a CA and a number is assigned to he document by the system, and typed out. 3B1B2C The Journal submmode command level is indicated by the hearald character '&.  $3B2$ 

WSD 2-APR-7I 12:36 6202

Journal System Description and User Information

)

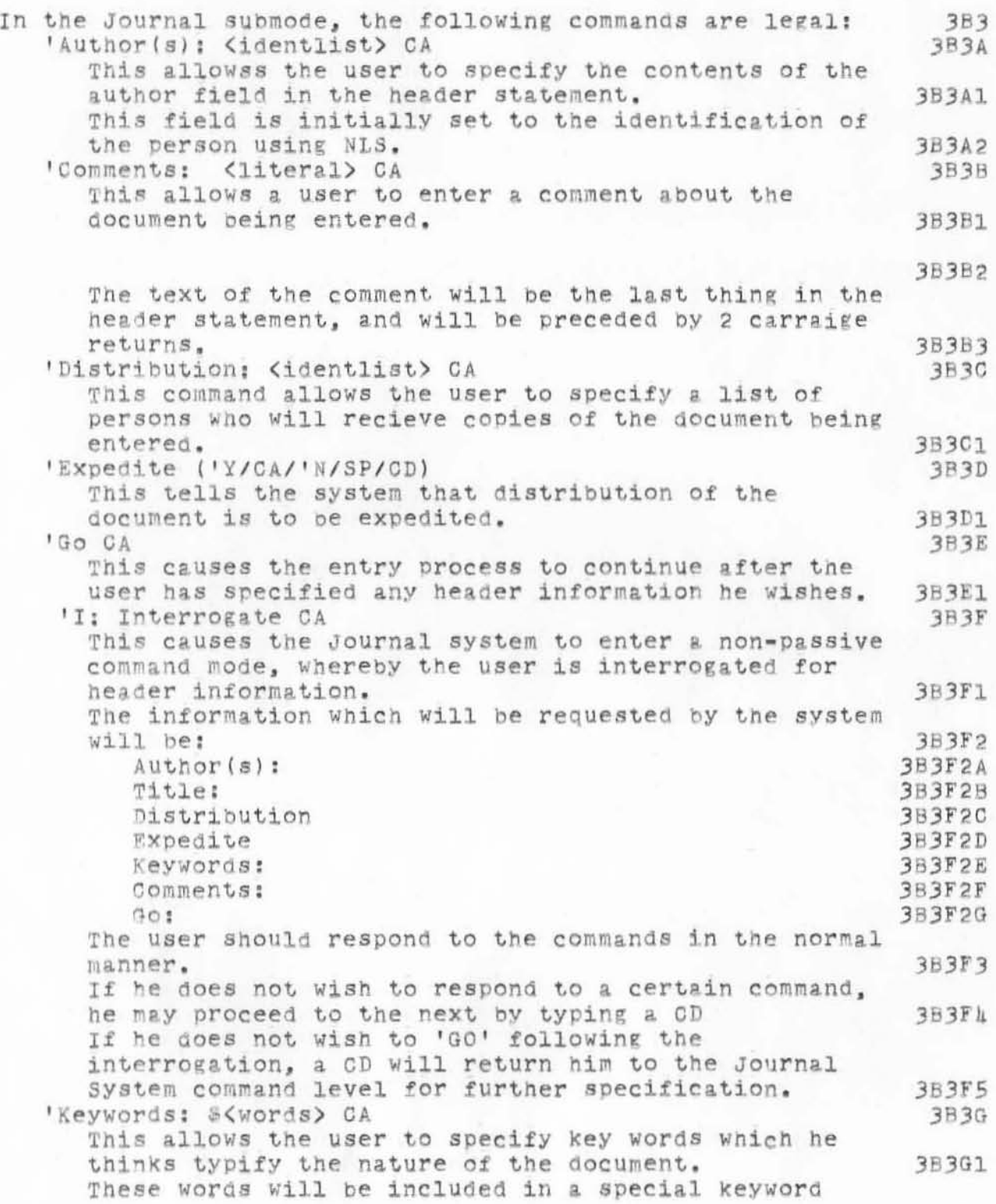

VSD 2-APR-71 12:36 6202

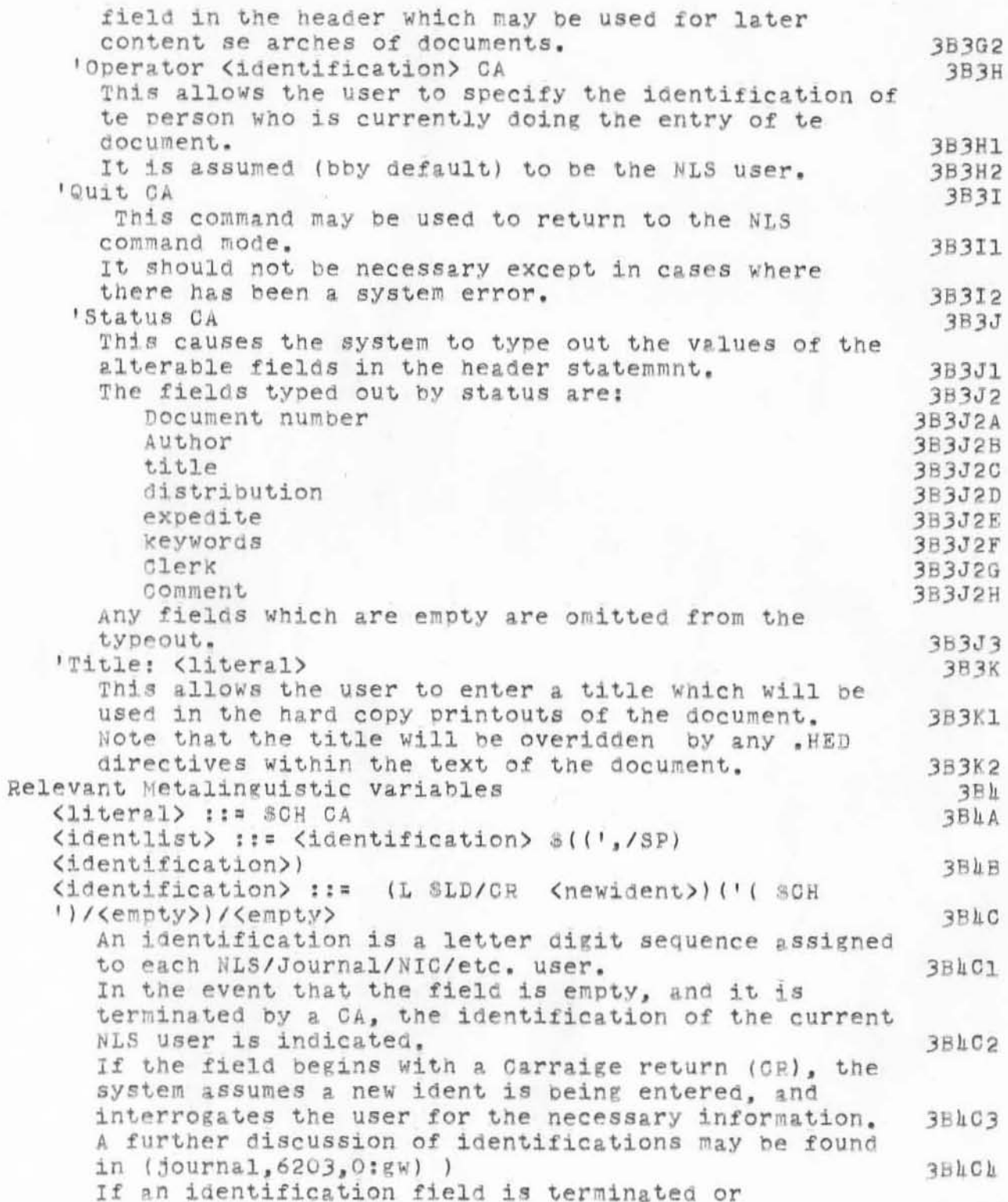

WSD 2-APR-71 12:36 (20)

Journal System Description and User Information

immediately followed by a '(, the text between the '( and the next ') is taken as a comment. 3BAC5 This is useful for making notes about or to particular authors or recipients, e.g. WSD (Please see branch 1a2) 3BAC5A Journal Header Format 3B5 The journal header statment will always be printed as the last page of a hard copy Journal docummnt. 3B5A The format of this header is: (optional fields enclosed by brackets) 3B5B ( "(J" <catalog number> ") " <date/time of entry>/<NLS root>) ["\Expedite)"] ""; Title: " <title directive> "; Author(s): " <author names> '/ <identlist> /"; Keywords: " \$<words> / /": Distribution: <recipient names> '/ <identlist>/ ": Clerk: " <identification> ": " <journal formatting directives) / GR "Origin: " < origin statement of original file> *J* CR CR (<comments> *J* 3B5B1 When the entry is a message, the first form of the catalog number, date, and time are used. 3B5B2 When the entry is a document, the header statement is also the origin statement of a file, hence the catalog number, date and time are included in the root part of the origin statement(the part of the origin statement before the first semicolon after the file name). 3B5B2A 3B5C Examples: Message header 3B5C1 (J1234) 16-MAR-71 14:23 (Expedite) Title: Author(s): William S. Duvall/WSD; Distribution: William S. Duvall, James C. Norton, Douglas C. Englebart/WSD JCN DOE: Keywords: header example journal; Clerk:  $WSD$ ; SNF=72; MCH=65;

WSD 2-APR-7I 12:36 6202

WSD 16-MAR-71 14:23 journal header example

> this is an example of a complete Journal Header statement

> > 3B5ClA 3B5C2

Document Header <JOURNAL>1234.NLS;1, 16-MAR-71 14:23 WSD ; (Expedite) Title: Author(s): William S. Duvall/WSD; Distribution: William S. Duvall, James C. Norton, Douglas C. Englebart/WSD JCN DCE; Keywords: header example journal; Clerk:  $WSD$ ; SNF=72; MCH=65;

WSD 2-APR-71 12:36 6202

WSO 16-MAR-71 *1h:23*  journal header example

)

 $\mathcal{L}_{\mathcal{V}^{\mathcal{A}}(\mathcal{A})}^{(1)}$ 

)

 $\lambda$ 

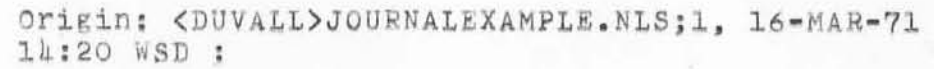

this is an example of a complete Journal Header statement

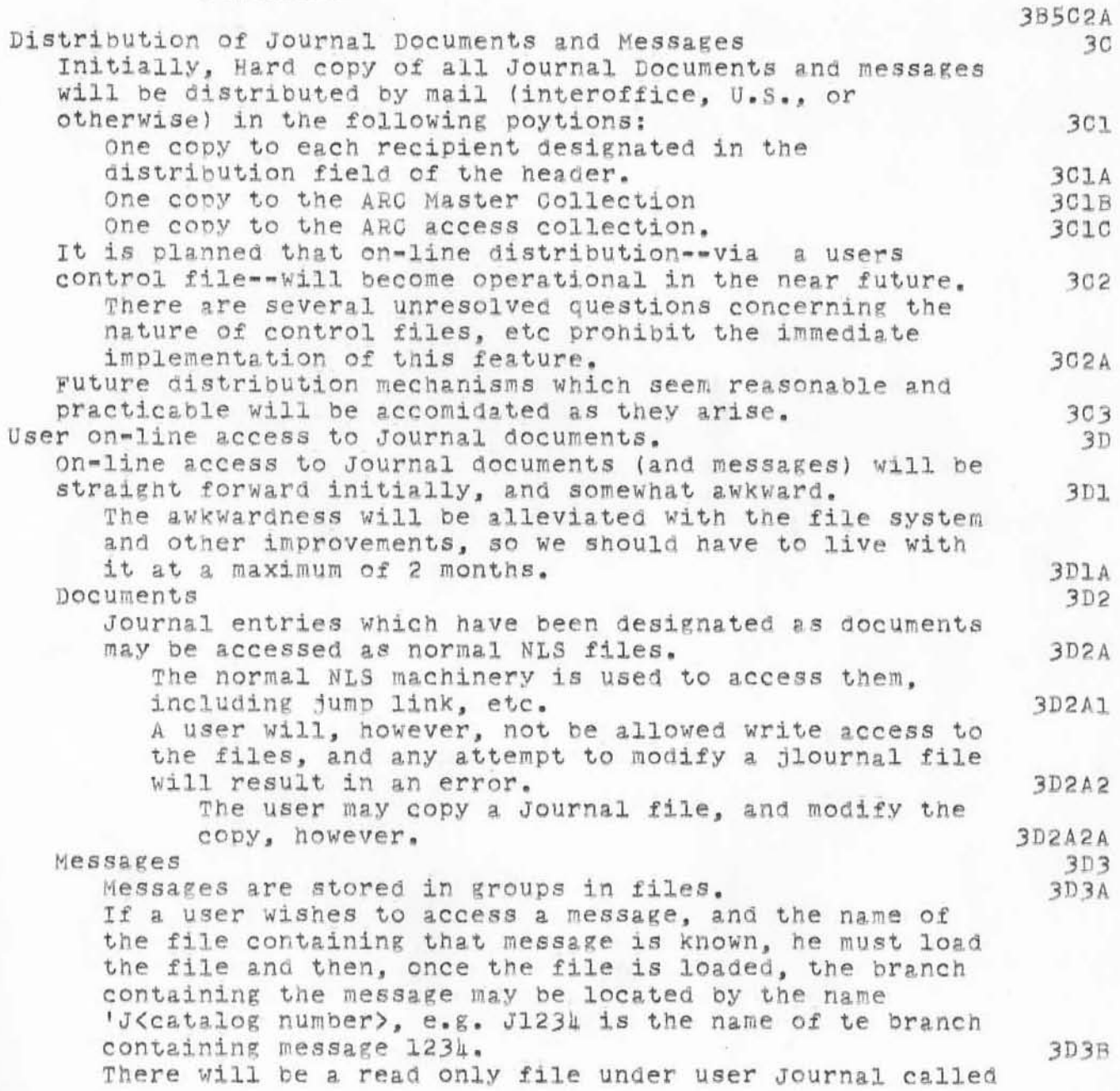

WSD 2-APR-71 12:36

 $6201$ 

WSD 16-MAR-71 14:23 journal header example

> 'JOAT' Which Will contain a branch for each Journal entry (addressable by 'J<catalog number).  $3D3C$ This file may be used to locate a message when the name of the file containing it is not known. 3D3C1 A substatement of the branch for any given entry will contain a link to that entry 3D3C2 Future on-line access 3DA When the file system is implemented, a user will be able to access a Journal entry in any reasonable NLS context by simply using the catalog number in the same manner that he would use a file name. **BDAA** Thus the accessing of documents will remain substantially the same, while the accessing of messages will become more like the accessing of documents. 3DAB Noteworthy User Hazards. 3E There are two user hazards which are especially worth mentioning: 3E1 (1) Directives. 3E1A Th Journal system does not tamper with any directives in your file other than those using . HED. 3E1A1  $T$ In the event that there are directives in a file which would contradict those added by the Journal in the header statement, the user must delete or edit them so as not to detract fromm the format of the hard-copy of the Journal document being entered. 3E1A2 A convenient way of dispensing with any directives past the origin statement in a file is to include a directive in the comment field of the header (using the 'Comment statement). **3E1A3** Note that the positive side of leaving directives 'as is' in the documents being submitted, is that a user may format his printout in harmony with the Journal Directives. 3E1A4 Any last moment directives may be included in the comment field of the header. **BELALA** (2) Aborting 3E1B As with NLS on the 10 in general, IT IS CATASTROPHIC TO TC OUT OF A JOURNAL PROCESS. 3E1B1 Doing so will most likely leave things in a state such that no-one may use the system further until Journal personnel have patched things up. 3E1B2 If you wish to abort a Journal process, do so by typeing a CD, waiting until the system returns to the Journal command level (indicated by typing a '&), and then executing a Quit command. 3E1B3

WSD 2-APR-7I 12:36 6201 Journal System Description and User Information

<JOURNAL>6202.NLS;1, B-APR-71 12:38 WSD ;Title: Author(s): William S. Duvall/WSD; Distribution: Charles H. Irby, Harvey G. Lehtman, Jeanne B. North, James C. Norton, Bruce L. Parsley, Richard W. Watson/CHI HGL JBN JCN BLP RWW; Keywords: Journal Specification Description Users Guide ; Clerk: WSD;

WSD 2-APR-71 12:44 6203

Description of Proposed Identification System

Includes user information Proposal For Initial Identification System. ı In order to distribute and adequately catalogue documents submitted to the (Nic or Arc) journal, it is desirable to:  $\overline{2}$ (a) Briefly and unambiguously identify auuthors and recipients of Journal Documents.  $2A$ (b) Have access to an information file for each person so identified, which may contain, among other things, his full name and address, affiliation, etc.  $2B$ We have, within ARC, successfully (although nominally) used initials for this purpose. 3 The proposal here is to extend the concept of initials to a more general 'identification word', and to maintain a set of NLS files containing information about persons identified by the identification words. y. These files are accessible and may be manipulated by Higher Level Processes, and are therefore availible to, for example, the 5 Journal system. When A new user is introduced to the system, an entry is made for him in the identification files. 6 At the time of his introduction, he either chooses or is assigned his identification word. 6 A He will subsequently use this I.D. word whenever he wishes to identify himself to the system. 63 Other users may equally use the I.D. when they wish to address something (e.g. a Journal Document) to that person. 60 While it is expected that the main 'Handle' for a user will be his identification word, it will be possible to address him by other means (e.g. his full name ). 6<sub>D</sub> The Journal System will use the Identification System initially in the following manner:  $\overline{7}$ Throughout the Journal Specification, (Journal, 6202, OIRW) a metalinguistic variable 'identlist' is used.  $7A$ We here define an identlist:  $7B$ <identlist> ::= <identification> 8((',/SP) **7B1** <identification>) <identification> ::= (L SLD/CR <newident>)('( SCH ')/(empty))/(empty) **7B2** If an identification field is terminated or immediately followed by a '(, the text between the '( and the next ') is taken as a comment. **7B2A** This is useful for making notes about or to particular authors or recipients, e.g. WSD (Please see branch 1a2) 7B2A1 In the event that an Identlist is empty, it is assumed to be equivalent to the identification of the user directing

WSD 2-APR-71 12:44 6203<br>Description of Proposed Identification System

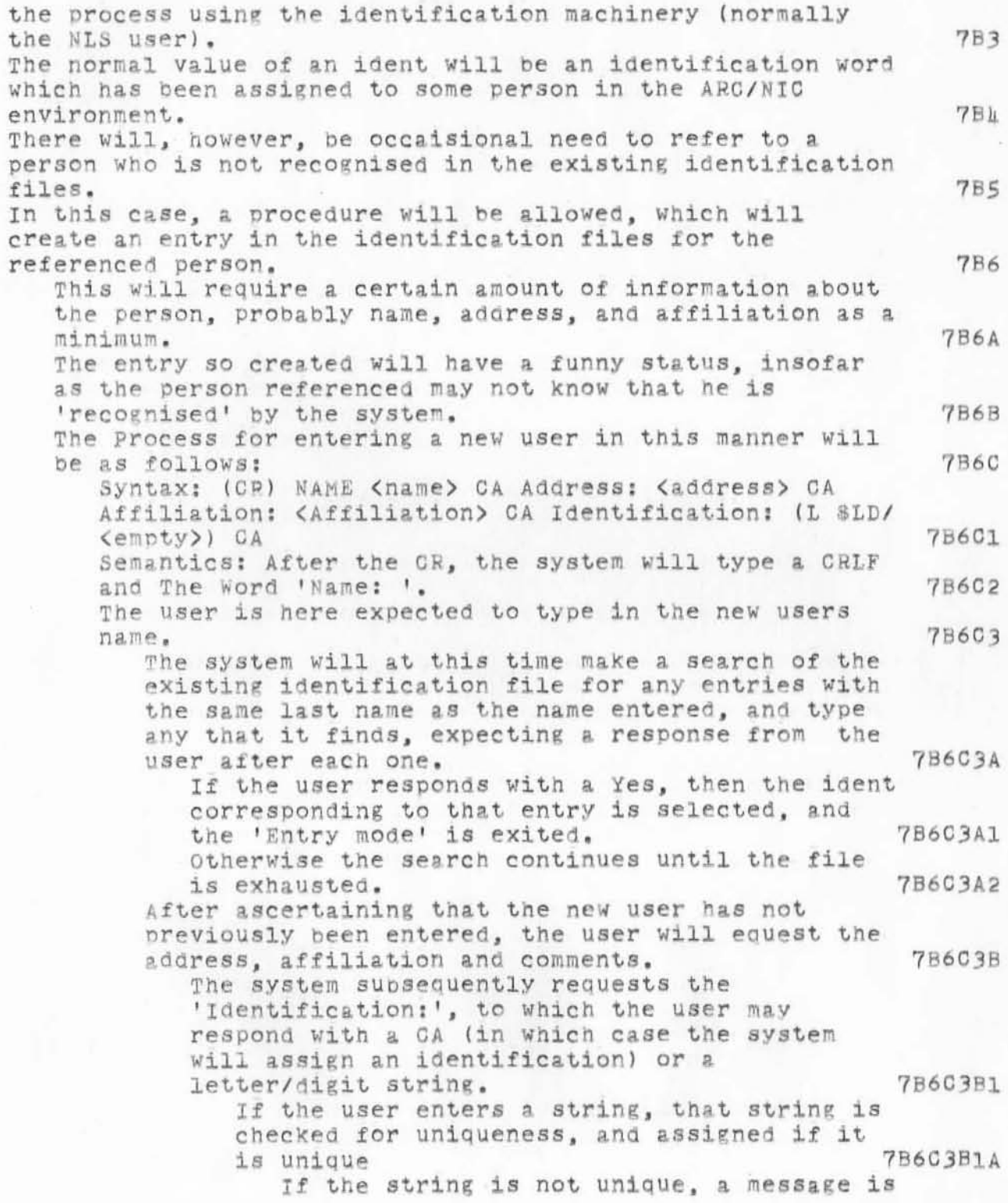

WSD 2-APR-71 12:44

6203

I

Description of Proposed Identification System

, .<br>,

)

)

typed, and the identification step is<br>repeated. repeated. 7B6C3B1Al If the system assigns the identification, it computes it in the following manner: 786C3B1B First, the initials (got from the name field) are tested for uniqueness. 7B6C3B1B1 If they are not unique, the a number is appended to them (initially 0). 7B6C3BlBlA This number is incremented until a unique identification is encountered. 7860381818 When A user has been entered in this manner, he may be SUbsequentlY referred to by his identification. 7B6C3C We need a way for people to fiddle with their identification file entry, such as an NLS submode deVoted to the manipUlation of the identification files. 7860301 Although this description is brief and spotty, it is hoped that it indicates the philosophy and approximate nature of the proposed identification system SUfficiently to allow its use in the Journal System. 8 In a future and more complete specification we should consider at least the following: 9 A proper HLP for manipulation and maintenance of the identification files. 9A Including reorganisation of the files so that out of date identifications are moved to low level files. 9Al The relation of the identification system to the TENEX user identification system, which seems to parallel it on a higher (or less specific) level. 9B The use of the identification files as a master list of NIC<br>members. members . 90 members. 90<br>Future applications of the system such as: 9D Automatic Document Selecting from new entries to collections (e.g. all documents by xxx, or all documents concerning zzz, etc.) 9D1 Automatic document culling ( i.e. I want to see documents from xxx immediately, and you may send all communications from zzz to my secretary) 9D2 Accounting information based on the individual users 9E 9E 9E 9E1 Includes any variety of options and restrictions, etc. The connection of the identification file to a users file direc~orv# control file ~ e~c . 9f

 $6203$ WSD 2-APR-71 12:14 Description of Proposed Identification System

<JOURNAL>6203.NLS;1, 2-APR-71 12:45 WSD ;Title:<br>Author(s): William S. Duvall/WSD; Distribution: Charles H. Irby, Harvey<br>G. Lehtman, Jeanne B. North, James C. Norton, Bruce L. Parsley, Richard W. Watson/CHI HGL JBN JCN BLP RWW; Keywords: Identification Proposal; Clerk: WSD;

WSD 6-APR-71 12:08 6205

Notes on Journal Delivery system

 $\mathbf{q}_{\perp}^{(1)}$ 

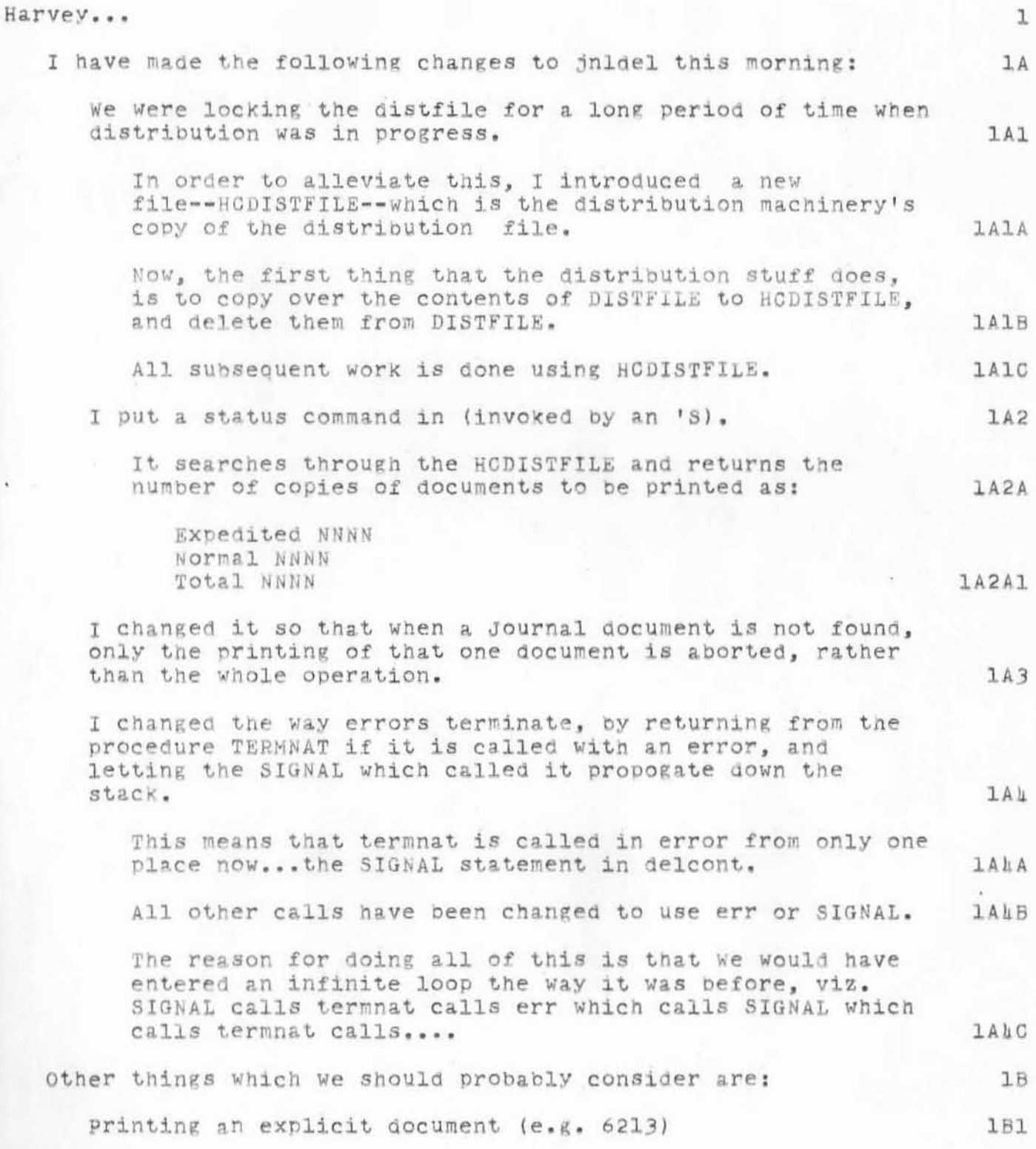

## WSD 6-APR-71 12:08 6205

## Notes on Journal Delivery system

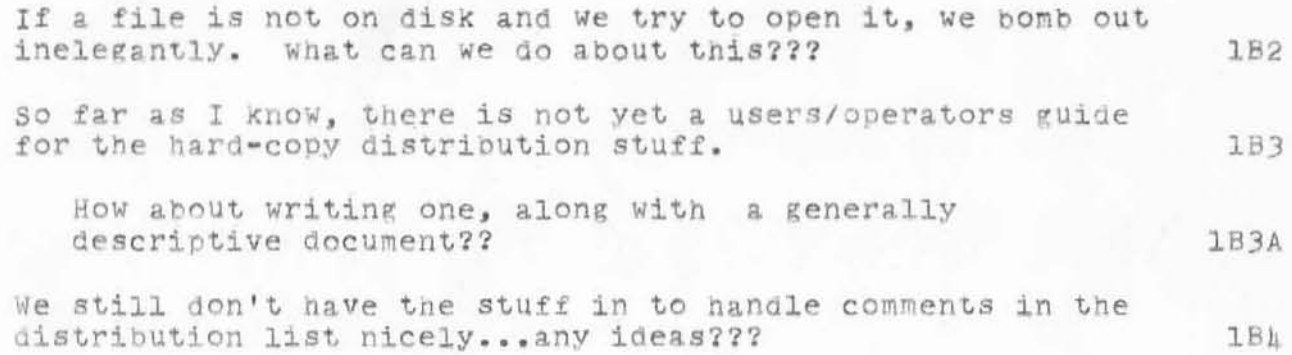

Notes on Journal Delivery system

NP.

<JOURNAL>6205.NLS;1, 6=APR=71 12:08 WSD ;<br>NExpedite) Title: Author(s); William S. Duvall/WSD; Distribution: Harvey G. Lehtman/HGL; Keywords: Journal Hard Copy Distribution; Clerk: WSD;

WSD 6-APR-71 13:01 6206

## ) Comments on TNLS User Features

)

 $\mathcal{J}$  .

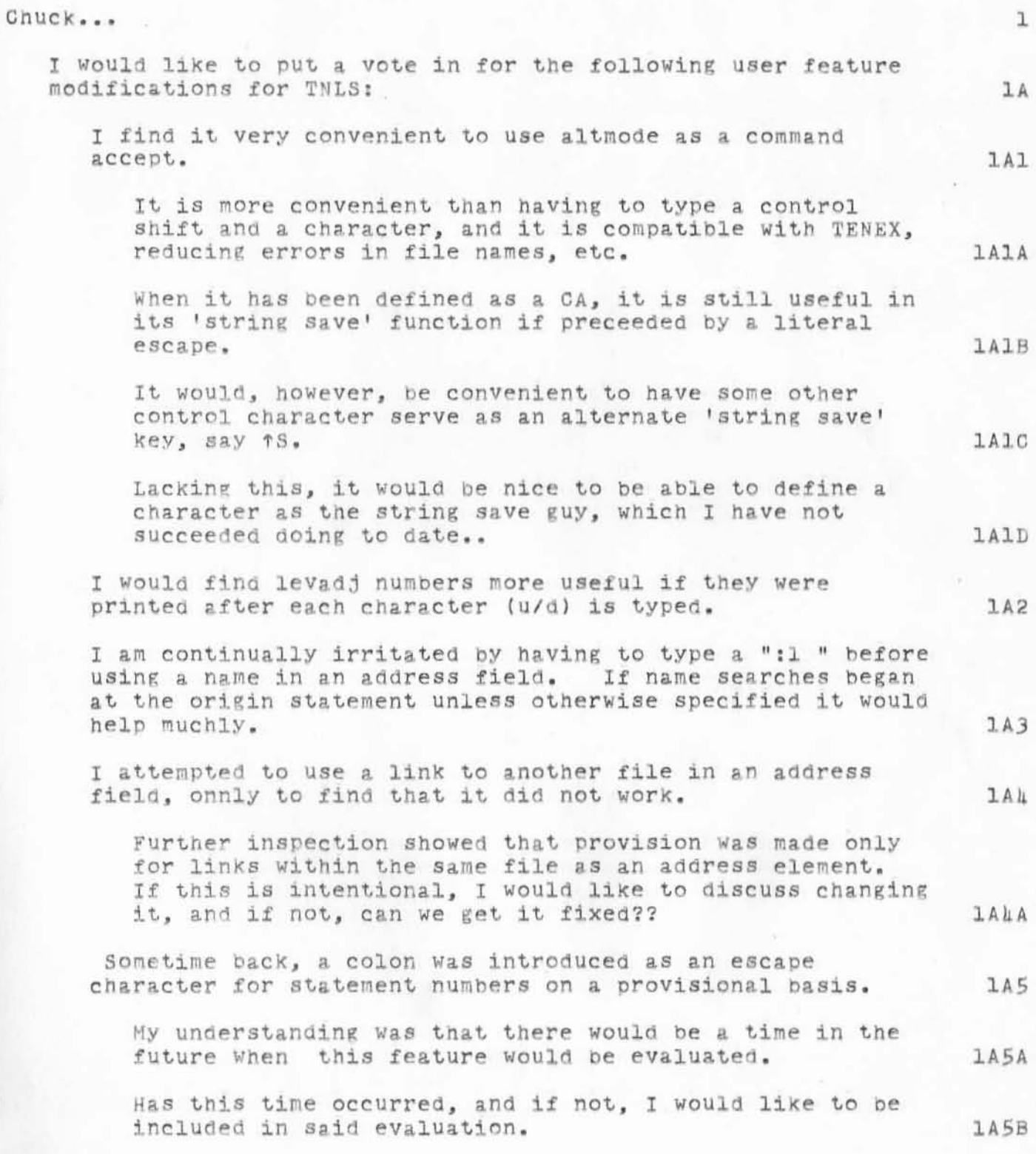

WSD 6- APR-?1 *1):01 6206* 

) **comments on ThLS User Features** 

 $K - \omega$ 

)

)

**Autnor(s) : Keywords:**  (JOURNAL>6206.NLS;1, 6-APR-71 13:01 WSD ;Title: William S. Duvall/WSD; Distribution: Charles H. Irby/CHI; **TNLS User Features; Clerk: WSDj** 

1

WSD.6-APR-71 15:35 6207

A Preliminary (incomplete) Proposal for a Stage I Set System

 $\mathbf{A}$ 

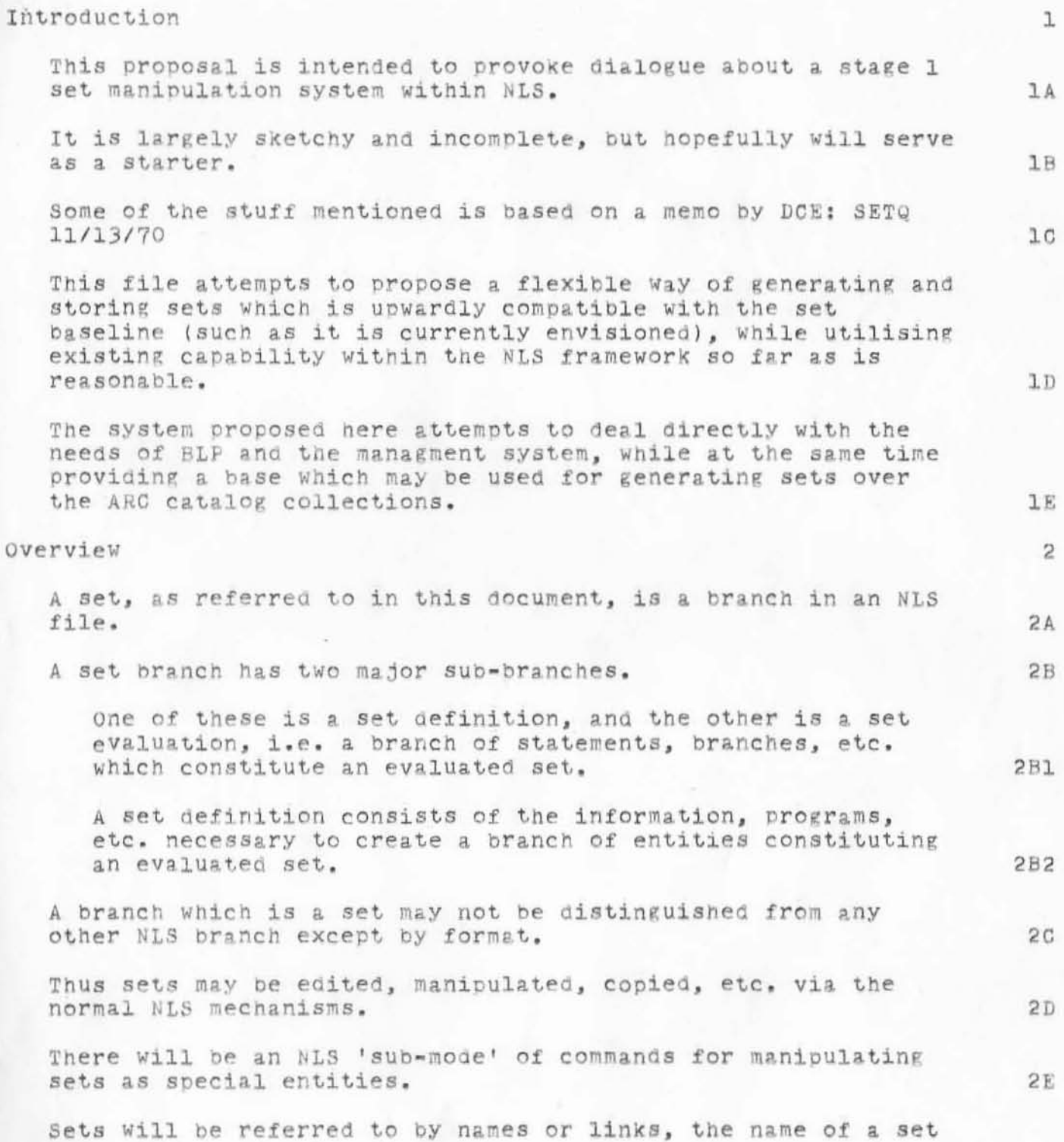

WSD.6-APR-71 15:35 6207

A Preliminary (incomplete) Proposal for a Stage I Set System

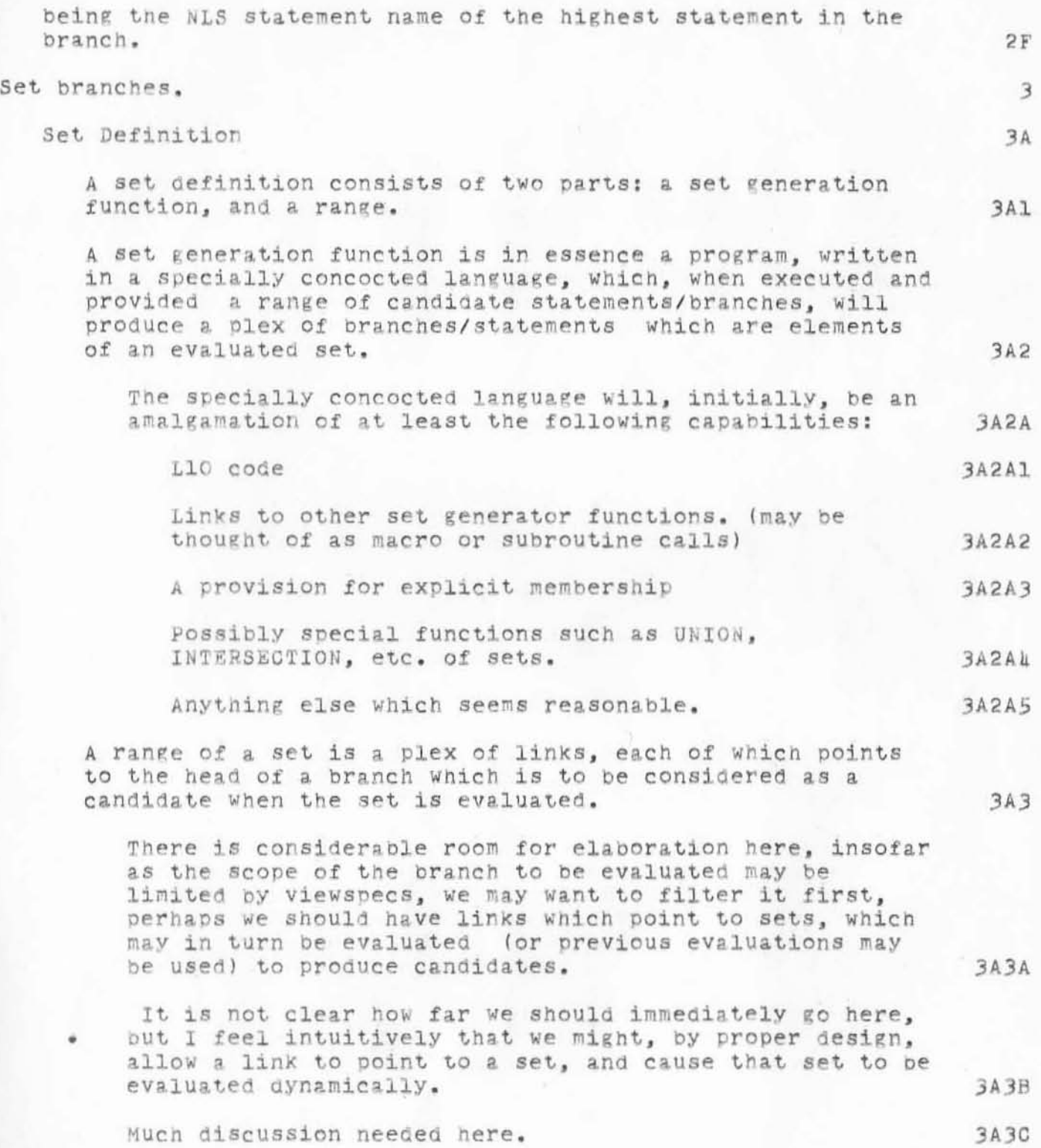

)

 $\hat{P}$   $\approx$ 

WSD .6-APR-71 15:35 6207 A Preliminary (incomplete) Proposal for a Stage I Set System

 $\mu$  .

B

![](_page_26_Picture_18.jpeg)

WSD.6-APR-71 15:35 6207 A Preliminary (incomplete) Proposal for a Stage I Set System

)

)

![](_page_27_Picture_127.jpeg)

WSD.6-APR-71 15:35 6207 A Preliminary (incomplete) Proposal for a Stage I Set System

<JOURNAL>6207 . NLS;1 . 6- APH - 71 15:35 WSD ; ~xpedite) **Title : AUthor{s): William s . Duvall / WSD; Distr1bution : Bruce**   $L$ . Parsley, Charles H. Irby/BLP CHI; Keywords: SET manipulation proposal; Clerk: WSD;

This is quite incomplete, and needs a great deal of discussion

)

 $\sim$ 

test of distlist comments

 $\sim$ 

Harvey....I think that the comments in the distribution list work now..this message tests them

ı

test of distlist comments

(J6208) 6-APR-71 16:29; (Expedite) Title:<br>Author(s): William S. Duvall/WSD; Distribution: Harvey G. Lehtman,<br>William S. Duvall/HGL (If you see this, it works) WSD; Clerk: WSD;

WSD 7-APR-71 12:24 6209

Use of SIGNAL construct for NLS Error Machinery

 $\frac{d}{2}$ 

)

![](_page_31_Picture_210.jpeg)

WSD 7-APR-71 12124 6209

Use of SIGNAL construct for NLS Error Machinery

I

 $\mathbf{r}$ 

)

)

![](_page_32_Picture_248.jpeg)

Use of SIGNAL construct for NLS Error Machinery

<JOURNAL>6209.NLS;1, 7-APR-71 12:24 WSD ;Title:<br>Author(s): William S. Duvall/WSD; Distribution: Charles H. Irby, Mimi S. Church, William H. Paxton, Harvey G. Lehtman/CHI MSC WHP HGL; Keywords: SIGNAL error NLS; Clerk: WSD;

Please feel free to extend and augment this as necessary

ı

Getting On The Network Stage O

Getting On The Network-Stage O

our strategy for getting on the network to the point where we are offering the services we have discussed with ARPA is to come on in 3 stages separated roughly bytime periods of 6weeks. The initial experimental stage (Stage 0) is to be in operation May 1.  $\overline{2}$ Stage O Will offer service to a limited number of selected sites and users and will provide the following basic services: 3 Access to our Exec 3A Network users will be assigned to a separate Tenex Group and thus will not have access to our files. 3Al Access to TNLS  $3B$ Use of the Message System with online entry and hardcopy delivery by mail.  $3<sup>c</sup>$ A TNLS Primer.  $3D$ To provide the above services implies the following requirements.  $\frac{1}{2}$ Tenex: hА We need to bring up the available version of Tenex with the BBN NCP andTelnet. **LA1** Make any changes in Tenex Which may be required to allow network usrers access to TNLS with user or server site  $\mu$ A<sub>2</sub> echoing. Linking for advise mode if possible.  $4A3$ some increase in reliability. лад Diagnostics for IMP interface.  $\mathtt{h}\mathtt{A5}$ Specifications for access to us: hВ List of character set which sites must be able to send us  $1B1$  $H$ B<sub>2</sub> Logger protocol. 4B3 Message format.

Getting On The Network Stage 0

)

)

![](_page_35_Picture_166.jpeg)
Getting On The Network Stage O

 $\qquad \qquad n$ 

Course limited to 12 people from around 6 sites. Canidate sites areUCLA RANDSDC UCSB UTAH MIT possibly BBN and/or MITRE if MIT can not get on net. We may want to invite RADC also.

4E3B

### Getting On The Network Stage O

<JOURNAL>6210.NLS;1, 8-APR-71 11:13 RWW ; (Expedite) Title: Author(s): Richard W. Watson/RWW; Distribution: Richard W. Watson, James C. Norton, William S. Duvall, Douglas C. Engelbart, Charles H. Irby, Harvey G. Lehtman, Jeanne B. North, Bruce L. Parsley, William H. Paxton, Ed K. Van De Riet, Kenneth E. Victor/RWW JON WSD DCE CHI HGL JBN BLP WHP EKV KEV; Clerk: RWW;

WSD 12-APR-71 14:10 6211

Comments on StageO Network System (Journal, 6210, O:gw)

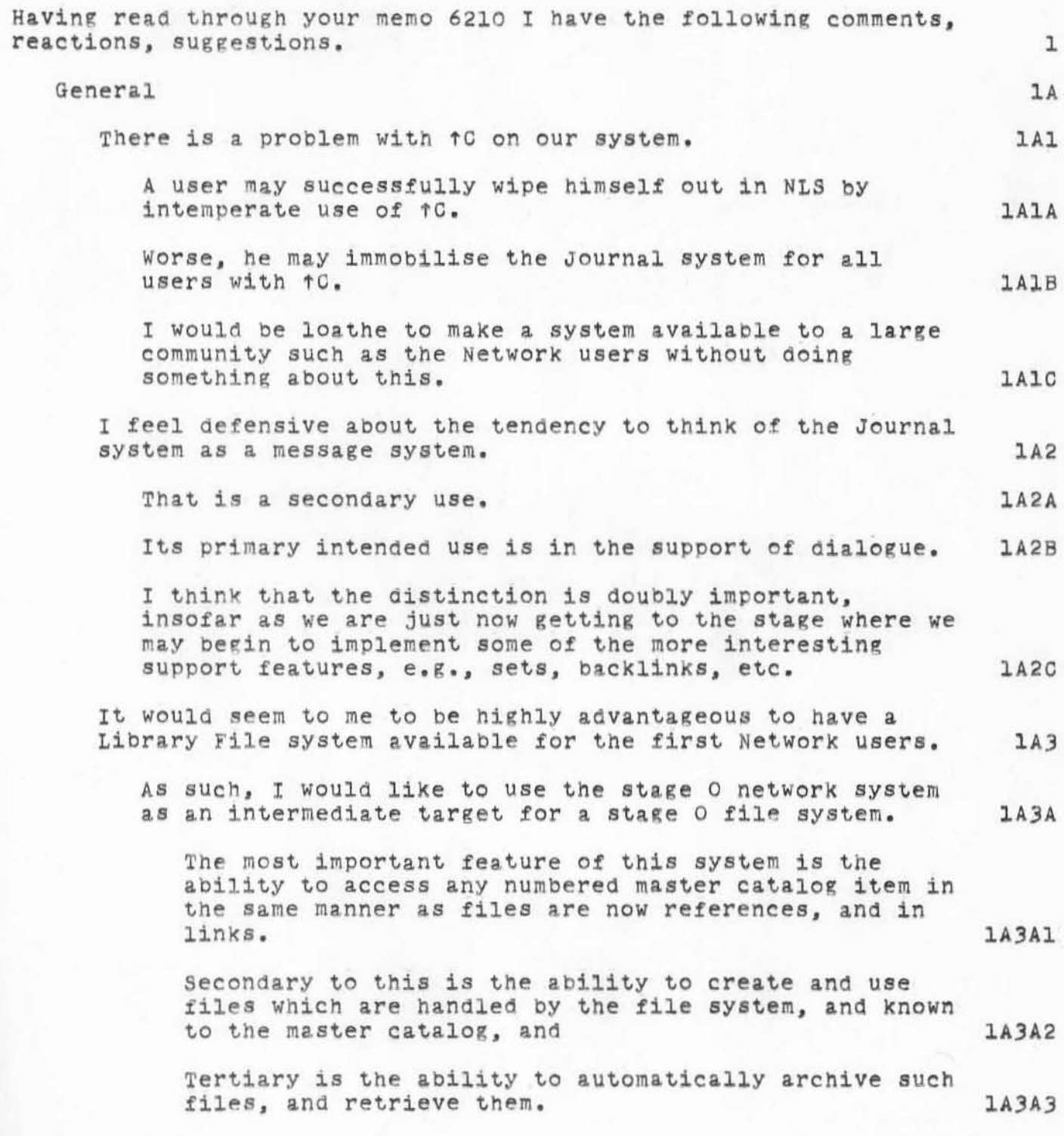

)

)

)

)

I am in the process of preparing a plan for a stage O file system, following the above outline. If you have any immediate comments, please let me know. Otherwise, I will ask for comments, etc. when the preliminary plans is complete. Timetable I would estimate, taking some liberty having not contacted concerned persons, the following timetable as optimistic : (Journal, 6210, Aa1) 2 days (Journal, 6210, 4.2) Up to 5 days , part of Which is allocatable to design.  $(Journal, 6210, 1a3)$  O days (not absolutely needed) (Journal, 6210, hah) 5 days for noticeable change (Journal, 6210, 4a5) 1 day ?? (Journal, 6210, 4b) 3 days (Journal, 6210, 4c) 5 days (Journal, 6210, he) 7 days including design and spec. The total here is 28 days. My guess is that this will make May 1 (or more specifically the last week in April due to the course) a difficult date to meet, and it leaves us little room for error and/or design evaluation before use. lA3B lA3C lA3D **la**<sub>4</sub> lA4A lA4Al  $1A<sub>4A2</sub>$  $1A4A3$ lA4A4  $1A4A5$ lA4A6  $l$  $A$  $l$  $A$  $7$ lA4A8 lA4B 1A4C Specific 1B (Journal, 6210, 4e2) Lumping all subcollections into one big bag eliminates a great deal of the flexibility which I had intended in designing the Journal (with implications towards the catalog system). 1Bl

The impression I get from reading this part of the proposal 1s that I have not made my proposed catalog

)

)

)

design clear, especially since most of the things mentioned are already allowed for. Let me re-iterate my vision of the master catalog/subcollection picture: There is, at the center, a master catalog Which has connected with it support library procedures. These library procedures provide a portal through Which processes, inclUding processes representing subcollections, may enter, modify, and retrieve 1B1A 1B1B 1B1B1 documents and document citations. THIB1A The simplement process using this portal provides a direct user interface to the master catalog system. Qertain BUb-COllections may wiSh to process the 1B1B1B documents in their collection in a particular manner. 18182 The Journal system wishes to provide, for example, dialogue support. 18182A The Xdoc collection is interested in information concerning publication and availability of documents (which may not be NLS files). In order to facilitate the pecularities of a particular collection, a process may be written which serves as a special interface from the master catalog 1B182B system to the user. IB1B3 This process or interface may, of course, perform many functions Which are onlY incidentallY related to the master catalog system. IB1B3A Insofar as is possible, SUbCollections should Share processes . They should not, however, be required to share processes . Thus, it seems entirely reasonable that there should be a high degree of commonality between the ARC and NIC Journals. perhaps they should in essence be the same. 1B1Eh 1B1B5 1B1B6

1B1B7

1B1B8

 $1B2$ 

1B2A

1B2C

The Xdoc collection, however, will probably need a process which does not have this degree commonality. Consequently, it will use that part of the ARC/NIC Journal process as is applicable, and provide the remainder from other sources.

In the absence of a processor to handle the entry of documents to a particular sub-collection, items may be entered into the collection manually or semi-automatically, by using the direct user interface to the master catalog, specifically the Assign Number function.

collections maintained in this manner will still be properly recorded in the master catalog. 1B1B8A

(Journal, 6210, 4d3) Perhaps we should make our command accepts CR's rather than the other way around.

This is not too terribly ugly, although it clouds the issue of literal CR's in text (but this is already clouded by EOL's)

It greatly reduces the confusion the user must deal with in file names, etc. 1B2B

It maintains a compatibility with TENEX

5

<JOURNAL>6211.NLS;1, 12-APR-71 14:11 WSD ; (Expedite) Title: Author(s): William S. Duvall/WSD; Distribution:<br>Richard W. Watson, James C. Norton, Douglas C. Engelbart, Charles H. Irby, Harvey G. Lehtman, Jeanne B. North, Bruce L. Parsley, William H. Paxton, John T. Melvin/RWW JON DCE CHI HGL JBN BLP WHP JTM; Keywords: NIC Network Stage O; Clerk: WSD;

1

Positon of Header-comments Page in Journal Document

)

 $)$ 

I would like to suggest a slight change to the way the hardcopy Journal documents a assembled. Namely, because of the importance of drawing peoples attention to the comments, I think that the header-comment page should be the second page of the document. Page 1 of the document should be the first page of the item SUbmitted.

Positon of Header-comments Page in Journal Document

(J6212) 15-APR-71 10:07; Title: Author(s): /; Distribution: Harvey G.<br>Lehtman, William S. Duvall, James C. Norton/HGL WSD JCN; Clerk: RWW;

T

 $\overline{\mathbf{c}}$ 

 $\overline{\mathbf{3}}$ 

Link Delimiter Change

 $\mathcal{C}=\mathcal{C}$ 

The link parsing machinery in NLS has been changed to allow "--" as a left link delimiter.

This allows links such as (see -- username, filename, statname: vspecs)

It disallows the use of two consecutive hyphens in a user, file, or statement name.

**Link Delimiter Change** 

)

 $3 - 6 - 56$ 

)

)

<JOURNAL>6214.NLS;1, 12-APR-71 14:17 WSD ;Title: Author(s): William S. Duvall/WSD; Distribution: Charles H. Irby/CHI; **Keywords: Link Syntax; Clerk: WSDj** 

Chuck -- I addressed this to you as User Feature Man..do with it **what YOU will** 

WSD 12-APR-71 14:39 6215

Proposal for Group Identification Within the Identification system

)

 $\epsilon = 0$ 

)

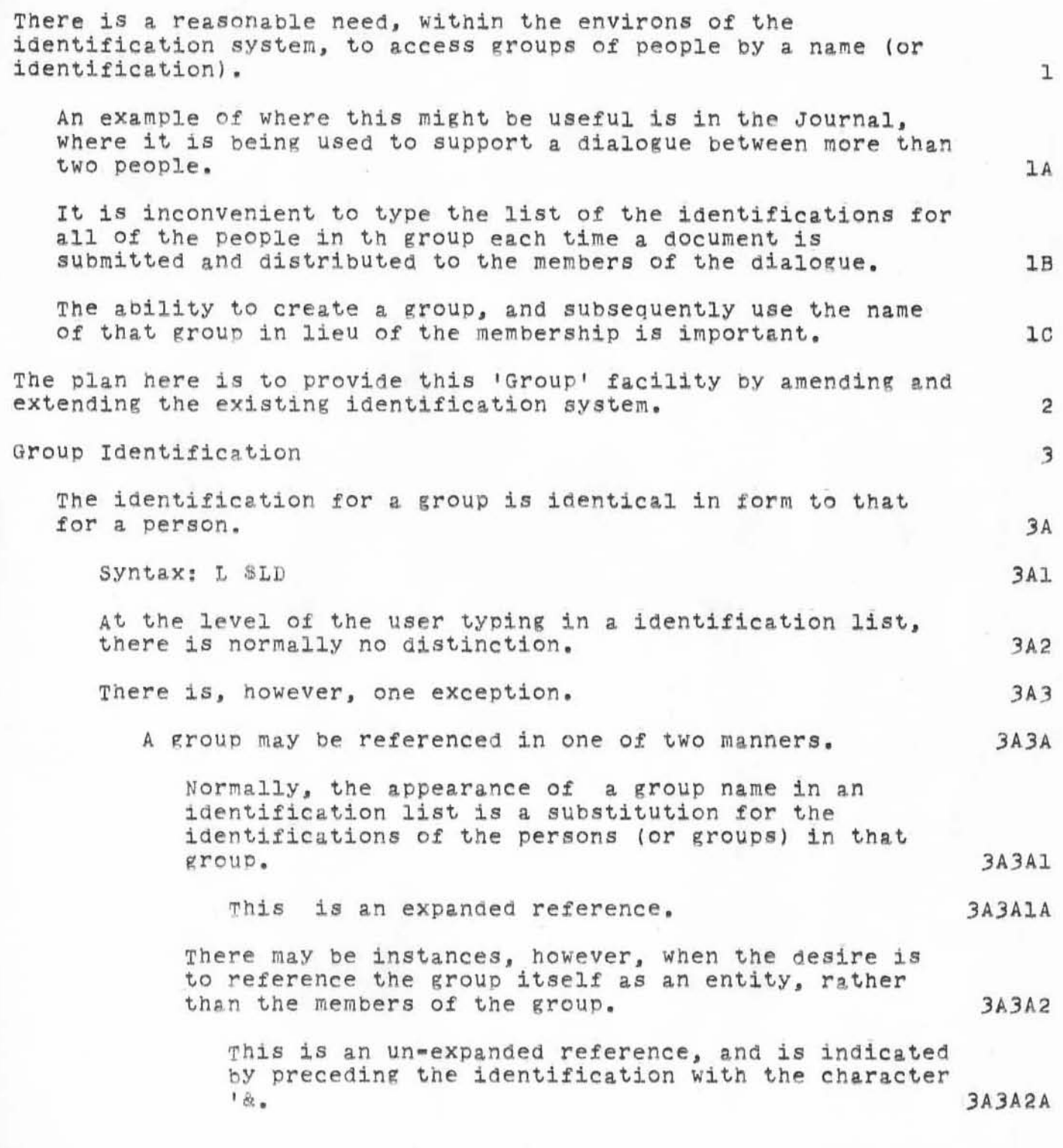

· " WSD 12-APR-71 14:39 6215 Proposal for Group Identification Within the Identification System

)

)

)

The character '& is chosen due to a relatively weak similarity of this function to the REF variables in L10. 3A3A2B In the event that the identification of a person is preceded by the '& character, its meaning is ucdefined and preceded by the  $\alpha$  character, its meaning is ucdeffined and  $3$ A4 Group Identification Record.  $\mathbf{h}$ Syntax:  $\left($  ( (identification)  $\left($   $\right)$  / "Expand"  $\right)$  "Group (" <identification list> ') SNP <affilitaion> <Proper name> <Mailin~ address> EOL EOL (Oomments) 4A The OPtional "Expand" parameter specifies whether normal references to the group are treated as expanded or un-expanded references. The set of the set of the set of the set of the set of the set of the set of the set of the set of the set of the set of the set of the set of the set of the set of the set of the set of the set of the set of t This will normally be set to expanded.  $1B1$ The identification list following the word 'Group' describes the membership of the group.  $\mu$ C Note that the identification list may include:  $4C1$ Identifications of people  $\texttt{LCLA}$ Identifications of other groups (as expanded or un-expanded references) 4C1B An expanded reference to another group is expanded if and only if the reference to he current group was expanded. And the set of the set of the set of the set of the set of the set of the set of the set of the set of the set of the set of the set of the set of the set of the set of the set of the set of the set of the set of commmenta 4C1C The proper name is the full name of the group, e.g. Dialogue Support System Interest Group. 4D The address field contains a mailing address for un-expanded references to the group.  $hE$ This would presumably be a secretary, coordinator, etc. 4El Changes to Identification Lists 5

3

W50 12-APR-71 lh:39 6215 **Proposal for Group I dentification Within the Identification System** 

)

 $\mathcal{N}$ 

)

)

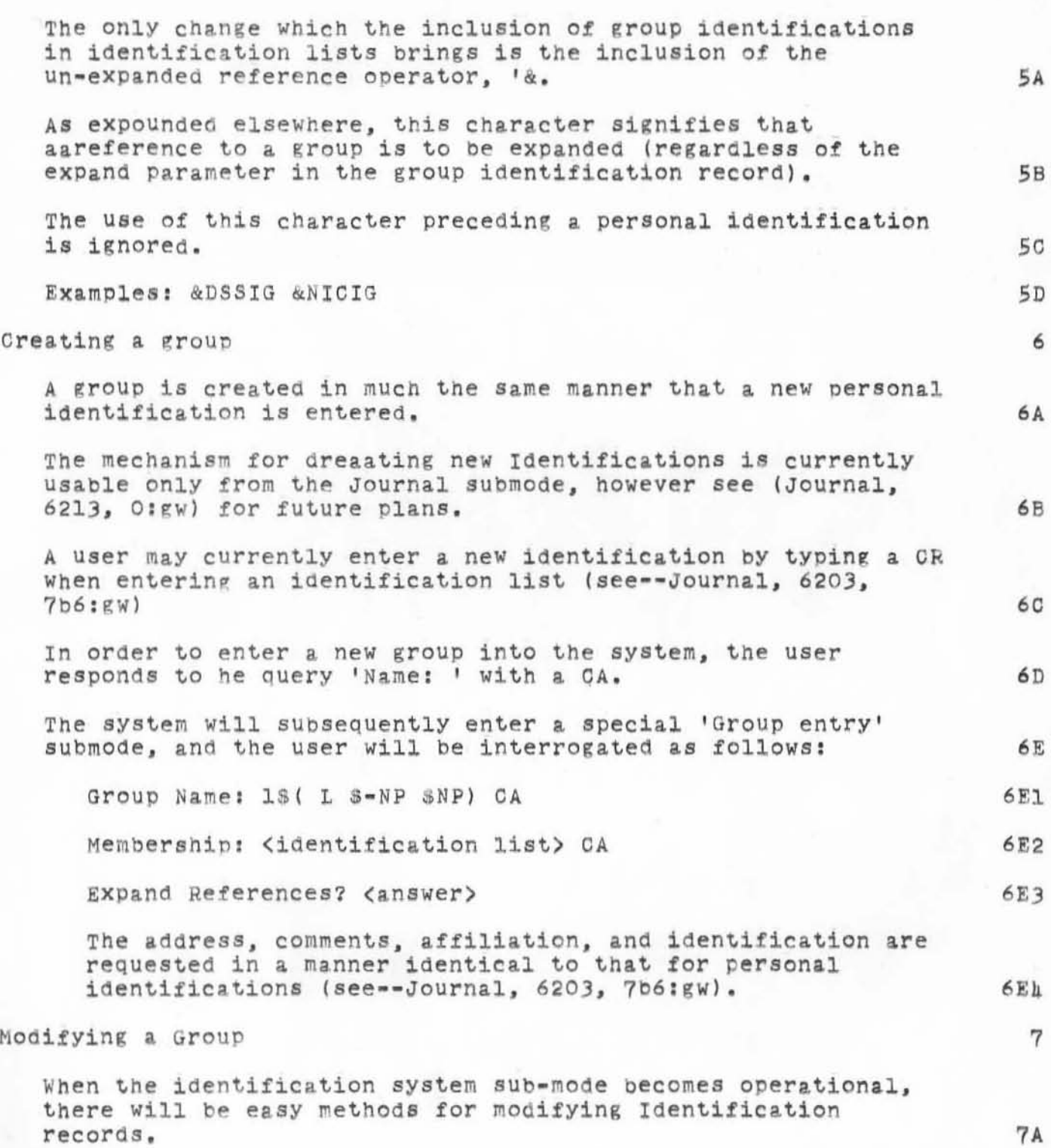

 $\ensuremath{\textsc{h}}$ 

WSD 12-APR-71 14:39 6215 proposal for Group Identification Within the Identification System

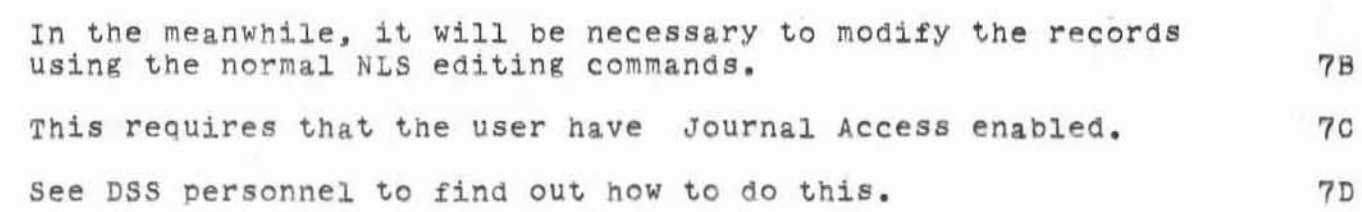

)

 $-\alpha$ 

WSD 12-APR-71 14:39 6215 Proposal for Group Identification Within the Identification System

idi.

# <JOURNAL>6215.NLS;1, 12-APR-71 14:41 WSD ;

(Expedite) Title: Author(s): William S. Duvall/WSD; Distribution: James C. Norton, Charles H. Irby, William H. Paxton, Bruce L. Parsley, Douglas C. Engelbart/JON CHI WHP BLP DCE; Keywords: Identification Group; Clerk: WSD;

WSD 12-APR-71 21:29 6216

Changes to Journal system (Hard Copy Distribution)

)

)

)

I have changed the Journal system so it sends copies of each document to the authors.

Additionally, the Master, Access, and Engelbart copies are appropriately titled now, and a copy is printed for the DUVall collection.

1

2

wsb 12-APR-71 21.29 6216 Changes to Journal System (Hard Copy Distribution)

(JOURNAL)6216.NLS;1. 12-APR-71 21.29 W8D ; (Expedite) Title: Author(s): William S. Duvall/WSD; Distribution: Harvey G. Lehtman, James C. Norton/HGL JON; Keywords: Journal Hard Copy Change; Clerk: WSD;

 $\frac{1}{2}$ 

)

)

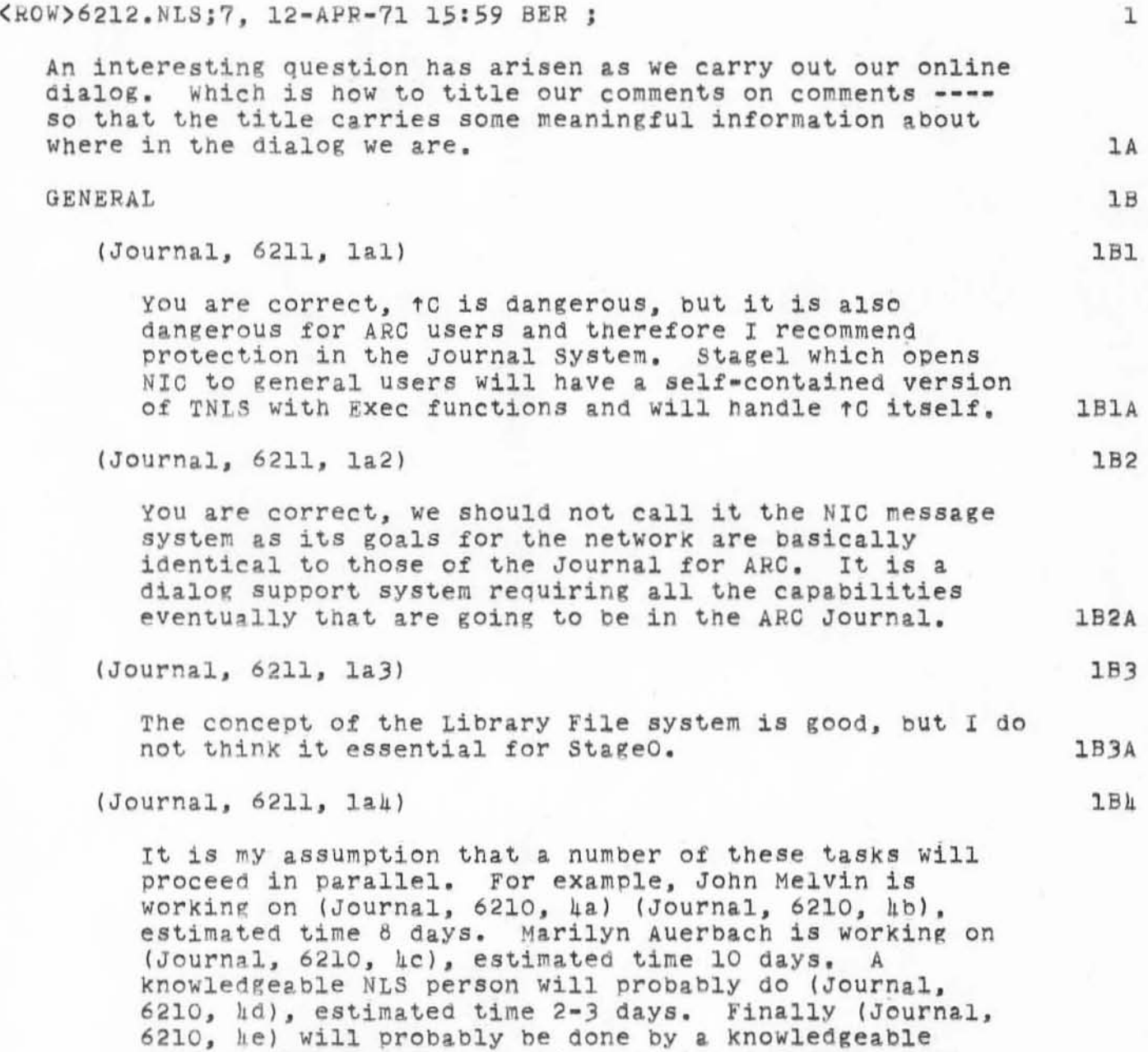

lBuA

Specifics

reasonable.

)

 $62-$ 

)

)

 $10$ 

Journal System person, estimated time 2-3 days. All negotations for skills have not yet been completed, but

should be completed early next week. Given this parallel effort for restrained goals, May 1 seems

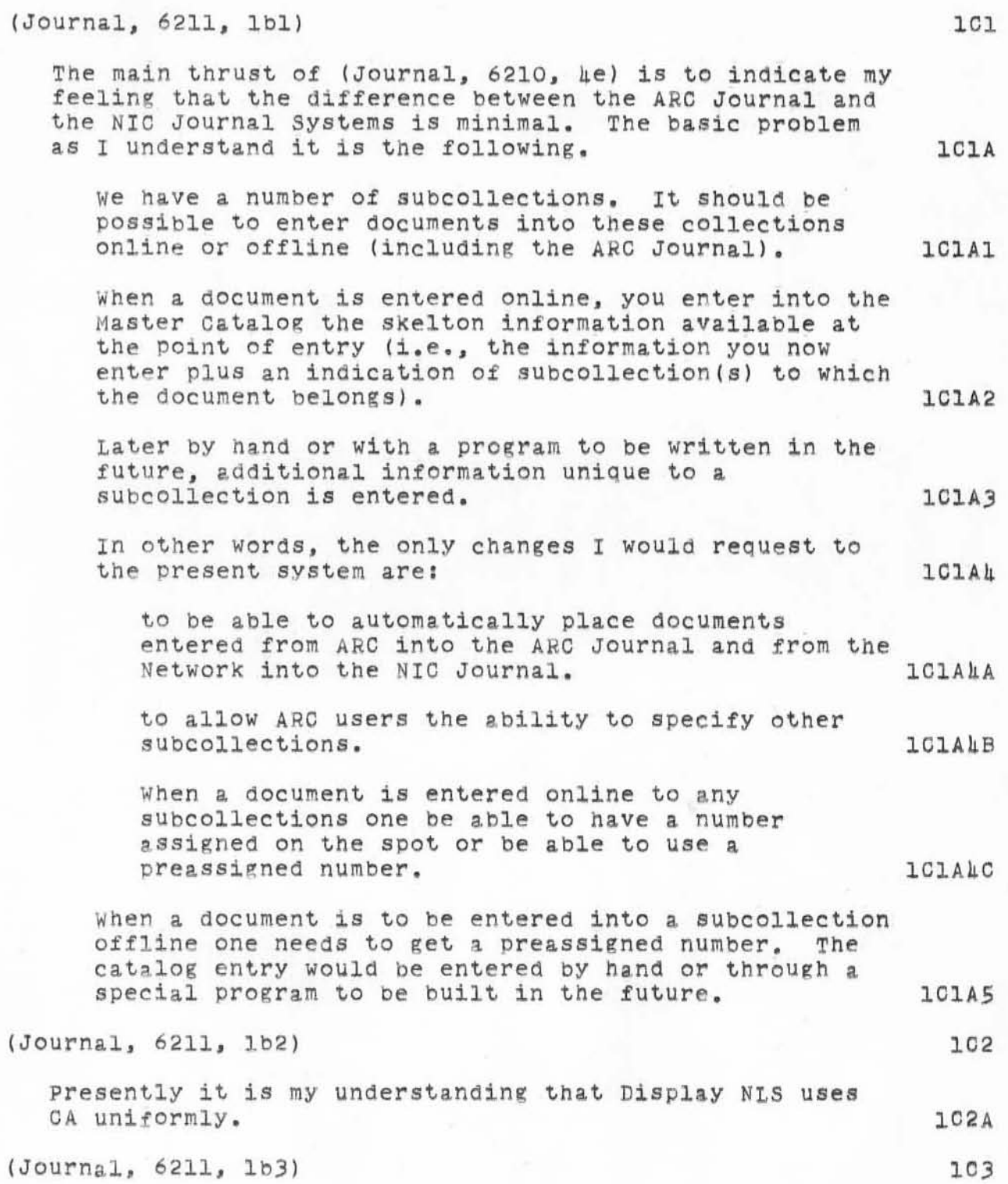

)

It is my understanding that for users running with local echoing, there will be no file name recognition in the sense we have it with ALTMODE and that standard extension, version defaults will be used or where ambiguity exists a ? will be typed.

(Journal, 6211, Ib4l

)

 $e^{-i\theta}$ 

)

)

lCJA

 $1C<sub>h</sub>$ 

Completion of implementation Of execute viewchange is only in regard to character redefinition, shift control characters, tabs, and the other elementary typewriter oriented items originally planned .

 $1C<sub>4A</sub>$ 

<JOURNAL>6218.NLS;1. 13-APR-71 8:hO RWW ; **(Expedite) Title: Author(s): Richard W. Watson/RWWj Distribution :**  Richard W. Watson, James C. Norton, Douglas C. Engelbart, Harvey G. Lehtman, Jeanne B. North, John T. Melvin, Bruce L. Parsley, William H. Paxton, Charles H. Irby, William S. Duvall/RWW JCN DCE HGL JBN JTM BLP WHP CHI WSD; Clerk: RWW;

)

 $e^{-i\theta}$ 

### Hard COpy Distribution operator 's Guide

Users' and Operators' Guide to the Hard Copy Journal Distribution<br>System System 1

Hard cOPies of journal items maY be printed out with the addresses of those to whom the message was to be distributed by simply issuing the Hard Copy Distribution Command valid only in TNLS. 14

)

)

 $\lambda$ 

It is:<br>'E xecute 'H ard Copy Journal Distribution System. Giving the command with the proper password (" JPD") puts the user in a special submode. The user is then asked for initials. At this point the system automatically opens up several files: 18 and the system adoomatically opens up

The file <JOURNAL>DISTFILE described in the document on the Journal System (Journal, 6202, O:gw) is copied into the file <JOURNAL>HCDISTFILE. It is then cleared. The hard copy distribution system makes use of the file HCDISTFILE leaving DISTFILE available for new entries into the Journal. These new entries will not be printed out at this time; only those items referred to in HCDISTFILE go out at this run. 1Bl

The file HCDISTFILE may be modified bY a user with Journal Access set. This may be useful and necessary in case of a serious crash.

A file (JOURNAL)DISTWORK is opened and serves as a work file.

A dollar sign appears in the herald column indicating that the system is ready for the next command of the user. The options include the following: 10

'S tatus (CA)

The number of copies of items to be printed out will be displayed. This number includes the three Journal<br>copies and all copies addressed to particular people. Three numbers are dsplayed -- the number of Expedited cooies, the number of Normal copies, and the total number of copies. A dollar sign is then printed permitting another user choice.

IE xpedited Documents Only (CA)

lBlA

182

*101* 

lOlA

*102* 

HGL 13-APR-71 12:00 6219

Hard COpy Distribution Operator's Guide

)

 $)$ 

)

OnlY those items sUbmitted to the Journal with the expedited option on are printed. 'N ormal Documents Only (CA) Only those documents that were not expedited will be printed . 'A 11 Documents (CA) All documents will be printed out. 'Q uit ICA) No documents will be printed. This is a command useful 1C2A  $1C3$ 1C3A 1C<sub>h</sub> 1C4A  $1C<sub>5</sub>$ 

after the status command for gracefully getting back to the normal NLS command level.

When a command to iterate over a group of messages has been specified, the word "printing" will be displayed before each loop is made. (If "All" has been selected the first "Printing" indicates a looping over the Expedited files, the second a looping over the Normal files. The words "output Processor in Progress" will appear for each copy printed out (until We fix the printer system) . After each copy has been printed the words "Hard copy printed bY (OPERATOR INITIALS)" will be put into the HCDISTFILE aaddress branch. After all desired copies of a document have been printed, these words Will be put into the highest level statement in the branch. The looping then continues until all documents have been printed or the operator has terminated the process.

The operator may terminate the process at any time by hitting a rubout. When this occurs, HCDISTFILE is printed out and UPdatea and the open and locked files closed and unlocked. DO NOT USE CONTROL C TO STOP THE SYSTEM!!! If you do files will stay locked and HCDISTFILE will not be updated. updated. 1D1

At this point the distribution file copy will be printed out and all highest level document branches completely printed out will be deleted from HCDISTFILE. Those which have not been completely printed will remain in HCDISTFILE until the next time the process is run. The set of the set of the set of the set of the set of the set of the set of the set of the set of the set of the set of the set of the set of the set of the set of the set of the set of the set of

If the process terminates by itself, the words "Normal termination of Hard Copy Distribution process" will appear. If the operator hit a rubout, the words "user terminated

1D

1CSA

HGL 1J-APR-71 *12: 00 6219* 

Hard Copy Distribution Operator's Guide

)

)

)

Process" appear, All error terminations should also properly close files and print out a termination message. A serious crash, however, may provide some difficulties.

If, after a crash, the distribution system cannot be properly atarted, try copying all the files listed above into new versions of themselves and start the process over. This will unlock them. 181

If the system seems to be hung up, type a CONTROL T. If the system responds with an IO WAIT message, check the printer for a jam or for a lack of paper. 1G

It would be wise to "Execute Quit" and "Reset" before trying to do anything in NLS. 1H

When gathering the printouts, be sure the printouts of other users are not intermixed. The contract of the contract of the contract of the contract of  $\mathbf{1}\mathbf{I}$ 

Any questions or problems should be addressed to WSD or myself. For a while do not try to restart the system after a myseil, for a while do not try to restart the system after a<br>crash; let us try to do it. lJ

1F

Hard Copy Distribution Operator's Guide

<JOURNAL>6219. NLS;1, 13-APR-71 12:00 HGL ; (Expedite) Title: Author(s): Harvey G. Lehtman/HGL; Distribution: William S. Duvall, Harvey G. Lehtman, Cindy Page, Mil Jernigan, James C. Norton, Richard W. Watson, Barbara E. Row, Douglas C. Engelbart, Jeanne B. North/WSD HGL CXP MEJ JCN RWW BER DCE JBN; Keywords: documentation journal; Clerk: HGL; Origin: <LEHTMAN>DELIVER.NLS;1, 13-APR-71 11:53 HGL ;

 $1$ 

### Journal Distribution Frequency

D'A

I feel the Hard Copy Journal Distribution Process should be run on expedited documents once every two hours and on all documents twice a day. Any greater use is likely to make the already heavy load on the system even more unbearable.

## Journal Distribution Frequency

)

)

)

(J6220) 13-APR-71 16:04; (Expedite) Title: Author(s): Harvey G. Lehtman/HGL; Distribution: James C. Norton, Jeanne **8. North, Cindy Page, William S. Duvall, Richard W. Watson, Harvey G. Lehtman/JCN JBN CXP WSD RWW HGL; Keywords: journal distribution; Clerk: HGL;** 

HGL 13-APR-71 16:29 6221

First DEX Notes

 $\sim$ 

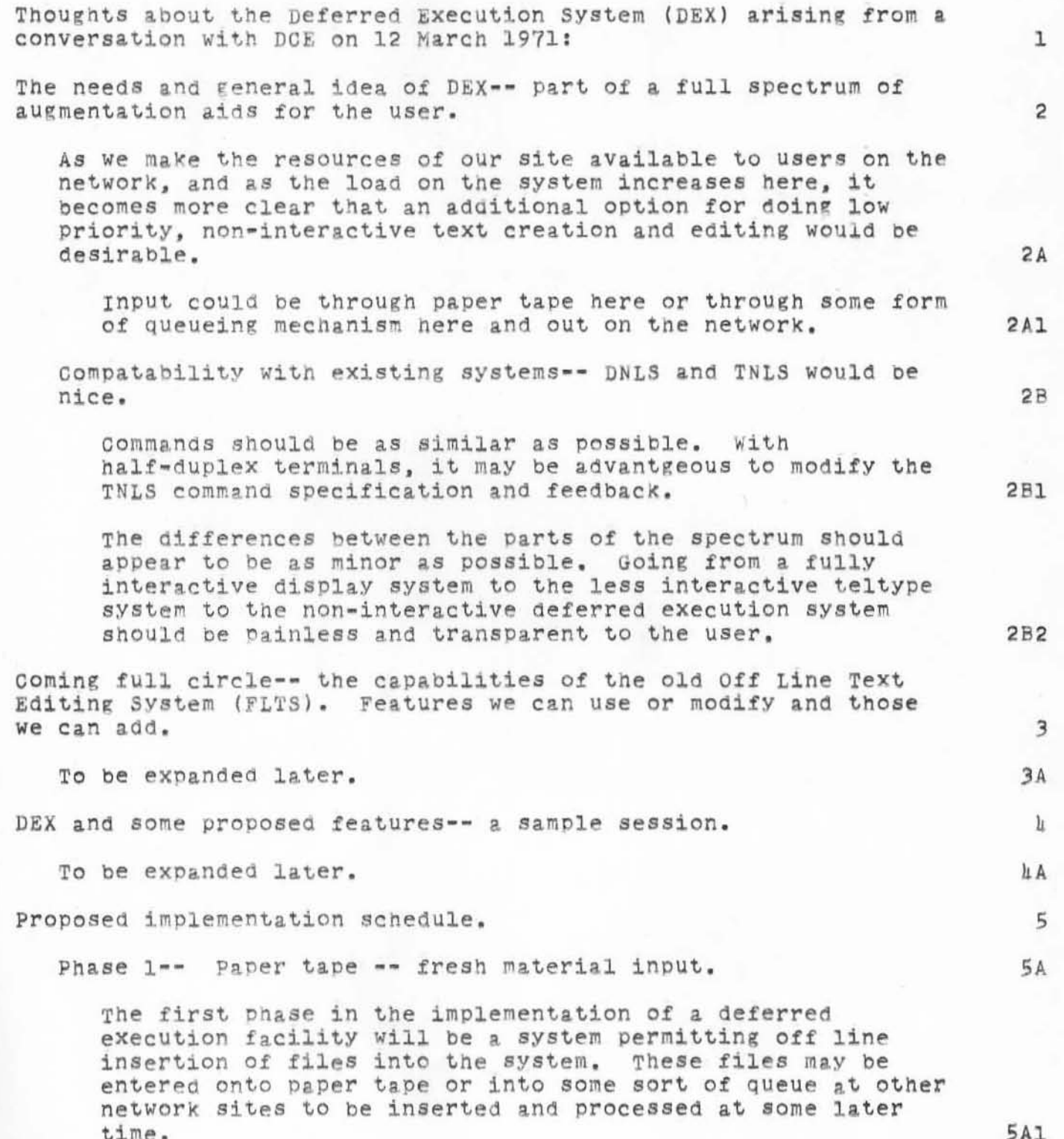

HGL 13-APR-71 16,29 6221

First DEX Notes

)

 $\left| \cdot \right|$ 

 $\sim$ 

)

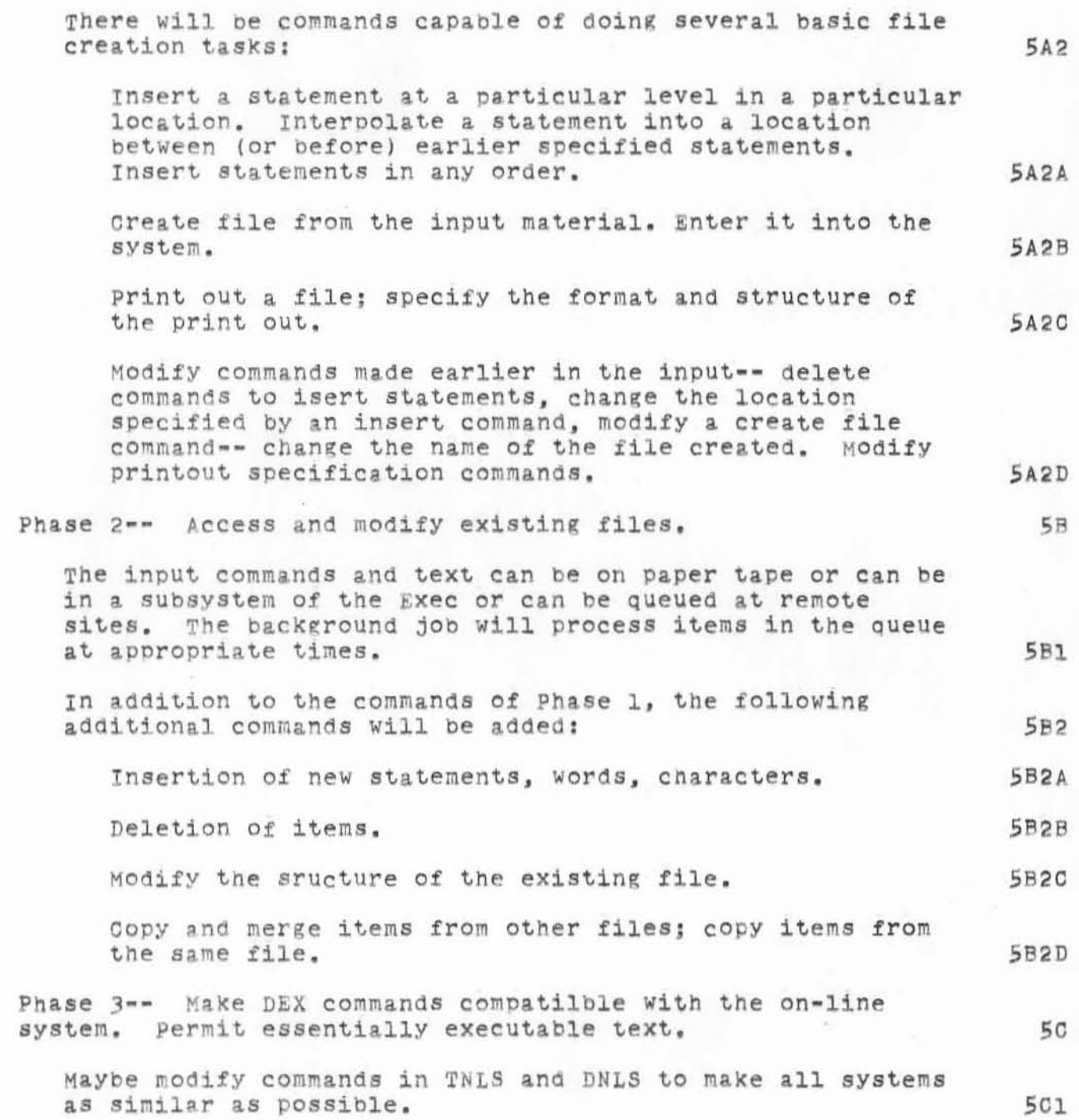

First DEX Notes

 $\Gamma$  is  $\%$ 

<JOURNAL>6221.NLS;1, 13-APR-71 16:30 HGL ;Title:<br>Author(s): Harvey G. Lehtman/HGL; Distribution: Douglas G. Engelbart, William S. Duvall, Charles H. Irby, Richard W. Watson/DCE WSD CHI RWW; Keywords: DEX deferred execution; Clerk: HGL; Origin: <LEHTMAN>DEXT.NLS;1, 13-APR-71 16:23 HGL ;

I would appreciate any suggestions you may have.

RWW 13-APR-71 17:19 6222

record of discussion stage0 NIC dialog system

Bill Duvall and I discussed the StageO NIC Dialog Support System (NDSS) (journal, 6218,) and made the following points. ı Dialog support includes handling documents and messages that originate both online and offline. 1A The present way that the Journal has been thought of is that it is just one collection among many XDOG, RINS etc. being others. 1A1 It may be better to think of the Journal as the entire collection or call it something else to indicate an entire collection, of which there are subcollections, ARC Journal, NIC Journal, XDOC, RINS etc.  $1A2$ A basic entry for all documents in a standard form exists in a master catalog. There may be separate catalogs for subcollections witd entries with more, less, or reformatted information for special purpose processing.  $IA3$  $1B$ What is required as a minimum for StageO NDSS are: The ability in the present system to indicate subcollections to which an entry is to be apart.  $1B1$ The ability to have subcollection defaults.  $1B2$ For example, ARC users to the ARC subcollection 1B2A NIC users to the NIC subcollection. 1B2B The ability to handle entry into the system of offline documents with its associated problem of handling preassigned numbers.  $1B3$ An initial suggestion is that a preassigned number would be obtained with the present mechanisms. When the document is to be entered a header would be prepared online with the present system and with some indication that the contents are offline. This problem is primarily one of setting up the appropriate procedures and requires little new Journal machinery. 1B3A Bill indicated that he would prepare three documents.  $1<sub>c</sub>$  $101$ A proposal for a StageO NDSS. A discussion of the more expanded concept of the Journal

 $1C3$ 

record of discussion stage0 NIC dialog system

to a first stage for the file system.

including online and offline documents and having subcollections.  $1C2$ A discussion of how the above requirements naturally lead

record of discussion stage0 NIC dialog system

<JOURNAL>6222.NLS;1, 13-APR-71 17:20 RWW ; (Expedite) Title: Author(s): Richard W. Watson/RWW; Distribution: James C. Norton, Douglas C. Engelbart, Harvey G. Lehtman, Jeanne B. North, John T. Melvin, Bruce L. Parsley, William H. Paxton, Charles H. Irby, William S. Duvall/JON DCE HGL JBN JTM BLP WHP CHI WSD; Clerk: RWW;

1

Harvey: Your suggestion for handling of Journal distribution **(journal , <sup>6220</sup> , ) sounds good . Special arrangements could still be**  made for faste handling in case of meeting deadlines, departures,  $etc.$  where having the hardcopy sooner would really make a **di fference .** 

,

)

)

 $(J6224)$  li-APR-71  $8:31;$  (Expedite) Title: **Author(s): James C. Norton/JeN; Distribution: Harvey G. Lehtman, William 5. Duvall, R1c hard W. Watson , CindY Page , Jeanne B. North/HGL WSD RWW**  CXP JBN; Keywords: ; Clerk: JON;

, •

)

)
## Note on Catalog Production Problem

The purpose of tnis note is to place in the Journal notice of the diffeculty presently existing in producing a new version of the NIC catalog. Jim Norton and Bill Duvall have been working very hard for the past 6 weeks to produce a new NIC catalog, but in trying to produce the keyword section the systemkeeps blowing up.<br>It is my understanding that Bill now thinks that the large number of disk reads and writes on this large file eventually encounter bad spots on the disk. 1

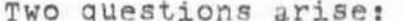

)

)

)

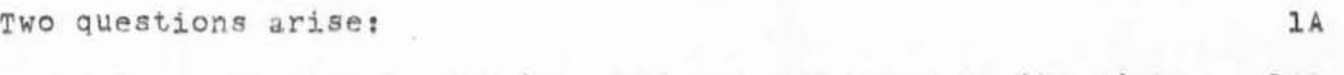

What can be done to map the good and bad areas on the disk, lAl

WhY is the system 50 VUlnerable to bad data 1n anycase? lA2

Although Bill and Jim will employ black arts to try and produce the catalog inspite of these problems, these problems should be high on the list for study by whoever is responsible for the various programs involved. 2 Note on Catalog Production Problem

<JOURNAL>6225.NLS;1, 14-APR-71 11:18 RWW ; (Expedite) Title: Author(s): Richard W. Watson/RWW; Distribution: William S. Duvall, Douglas C. Engelbart, Charles H. Irby, John T. Melvin, James C. Norton, Bruce L. Parsley, Ed K. Van De Riet, Kenneth E. Victor/WSD DCE CHI JTM JCN BLP EKV KEV; Clerk: RWW; Origin: <WATSON>CATPROB.NLS;1, 14-APR-71 10:20 RWW ;;

Some Thoughts on Deferred Mode

For the most part the comments here were covered in (Journal, 6221,), but I want to restate them in slightly different Words and ask some questions.

What dates are you planning to aim at for your various stages?

As a teletype user my biggest problem is the slow speed of the printout not to mention the noise. Therefore I am interested in minimizing it. When editing a document requiring much structural modification a deletion, insertion, or move etc. all the statement numbers change and Imust get more print out to see where I am.

This mode of working runs counter to my natural inclinations.

The way I like to work is to take a hardcopy version of the document to be edited and make a pass through it indicating the changes. Then I sit down at the console. I would like to enter all changes using the statement numbers of the hardcopy version o that I will know where I am.

It would also be nice on commands such as Delete to have a syntax of the form

'delete 'statement ADDRESS1 CA ADDRESS2 CA ------ADDRESSn CA CA WHERE the ADDRESSES are those before execution of the command. Other commands might require address pairs TO CA FROM.

This is an extension of the C. concept. The design principle involved is that once one has entered a mode he should be able to do as much work there as is possible without reentering it.

I agree strongly that DEX TNLS DNLS should be as compatible as possible so that people will feel comfortable in using any of them depending on system load and terminals available.

From the network I would see people preparing DEX files with their local editers QED, TECO etc and then shipping such a file to us for execution. File transfer protocol on the network has yet to be specified.

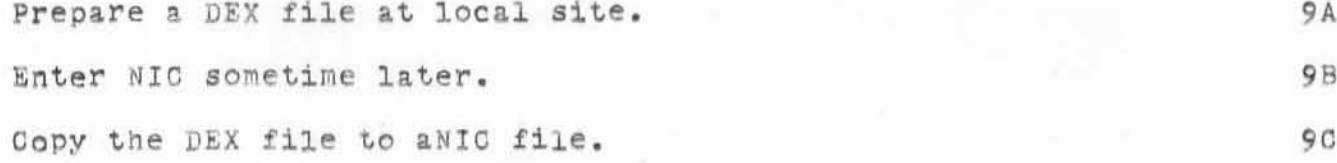

6

5

ı

 $\overline{c}$ 

3

h.

6 A

7

8

9

RWW 14-APR-71 11:24 6226

Some Thoughts on Deferred Mode

 $\hat{r}$ 

)

)

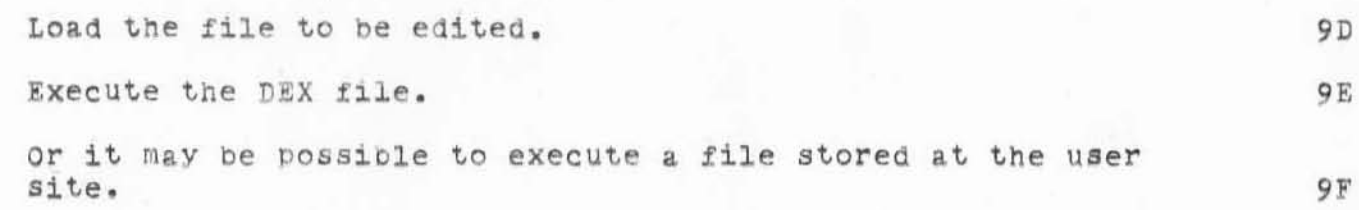

Some Thoughts on Deferred Mode

<JOURNAL>6226.NLS;1, 14-APR-71 11:24 RWW ; **(Expe6ite) Title : Author (s ): Richard W. Wa t s on/ RWW ; Distribution : Douglas C. Engelbart, Charles H. Irby, Harvey G. Lehtman, John T.**  $Mell$  **william H. Paxton, Richard W. Watson/DCE CHI HGL JTM WHP RWW; Cl e r k : RWW;** 

Origin: <WATSON>ClDEX.NLS;l, 14-APR-71 11:07 RWW ;;

**To Har vey** 

)

)

)

RWW 14-APR-71 14:02 6229

Requirements for StageO and Stagel NICTNLS

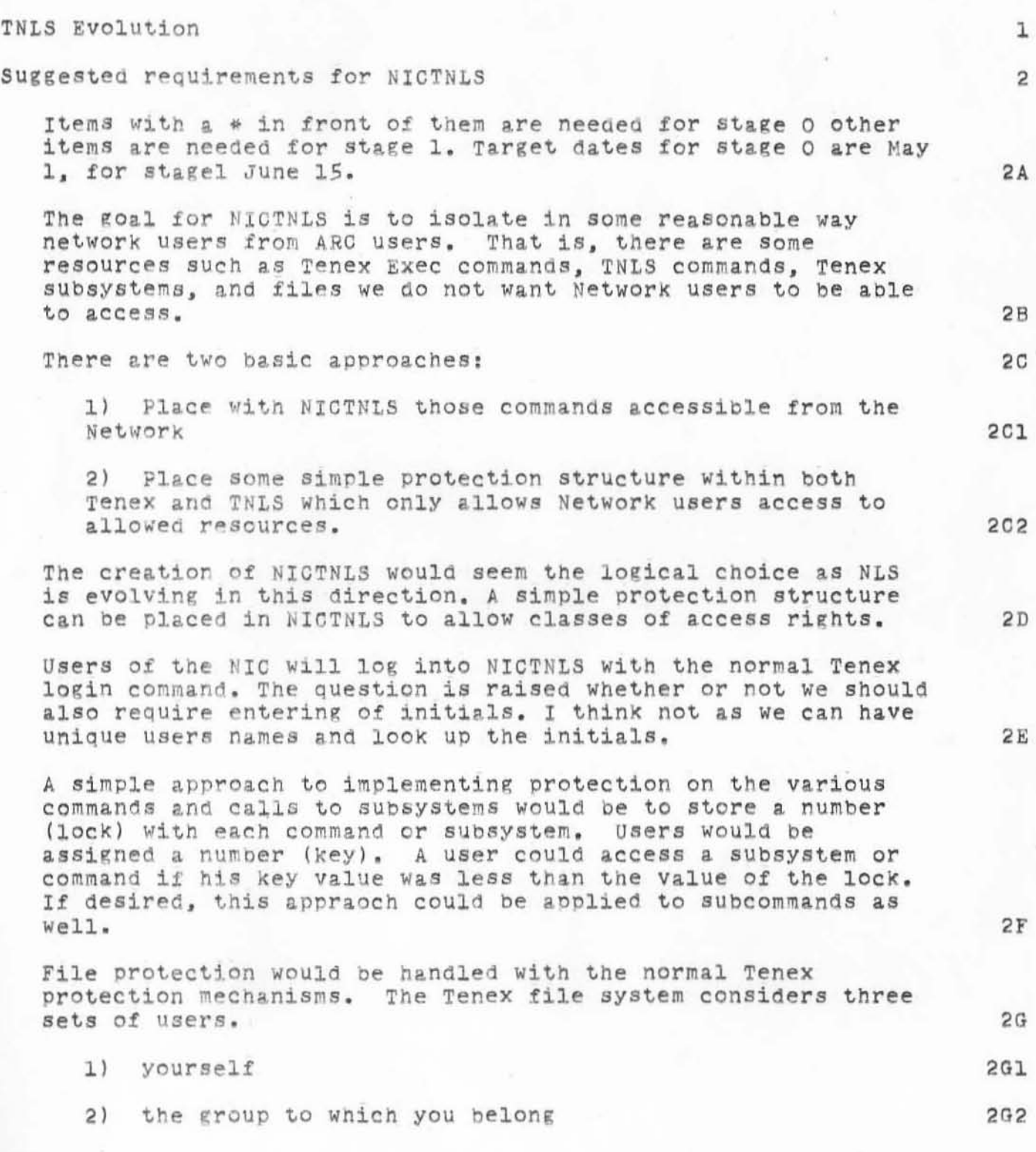

RWW 14-APR-71 14:02 6229

Requirements for Stage0 and Stage1 NICTNLS

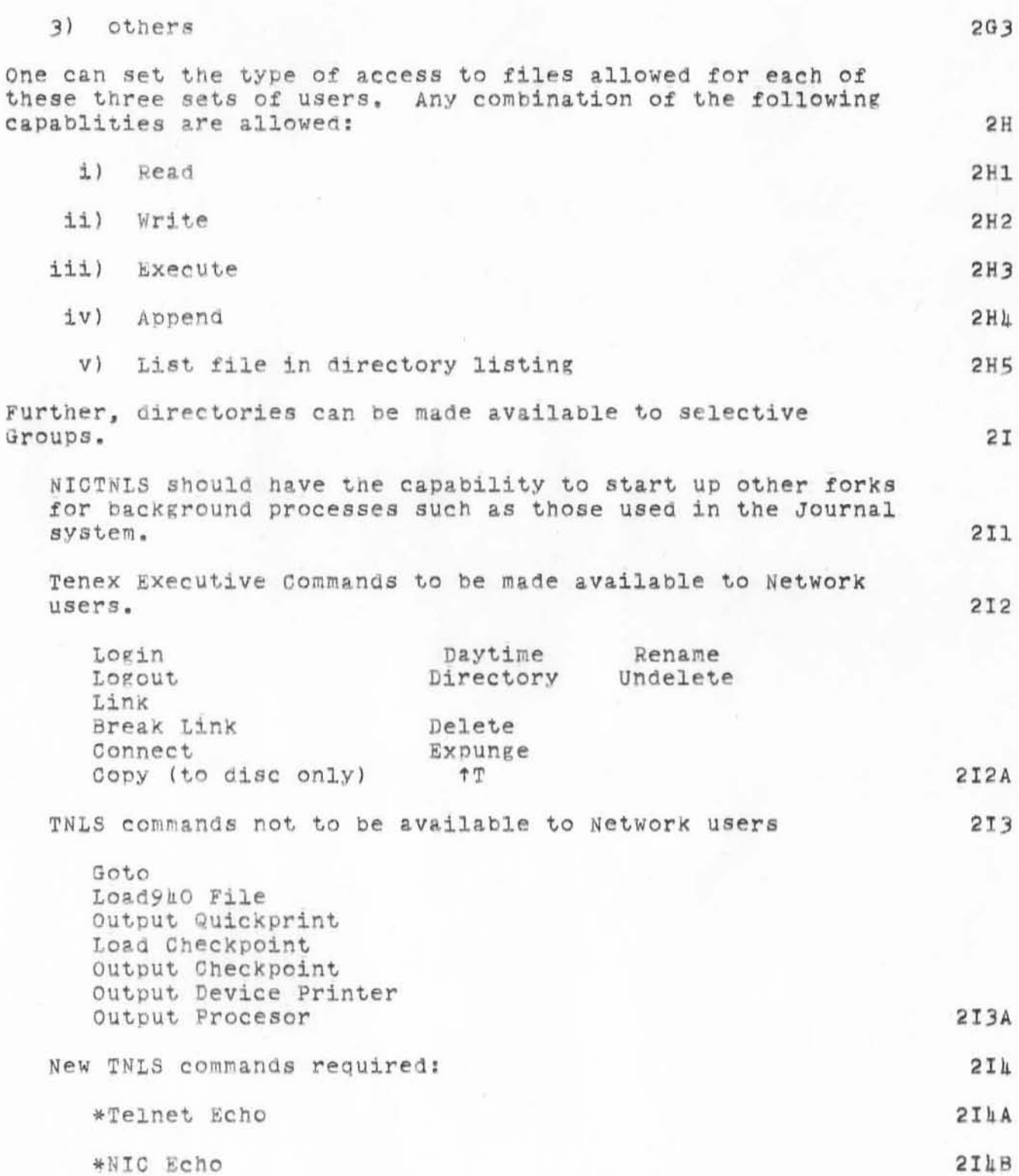

RWW 14-APR-71 14:02 6229

Requirements for Stage0 and Stage1 NICTNLS

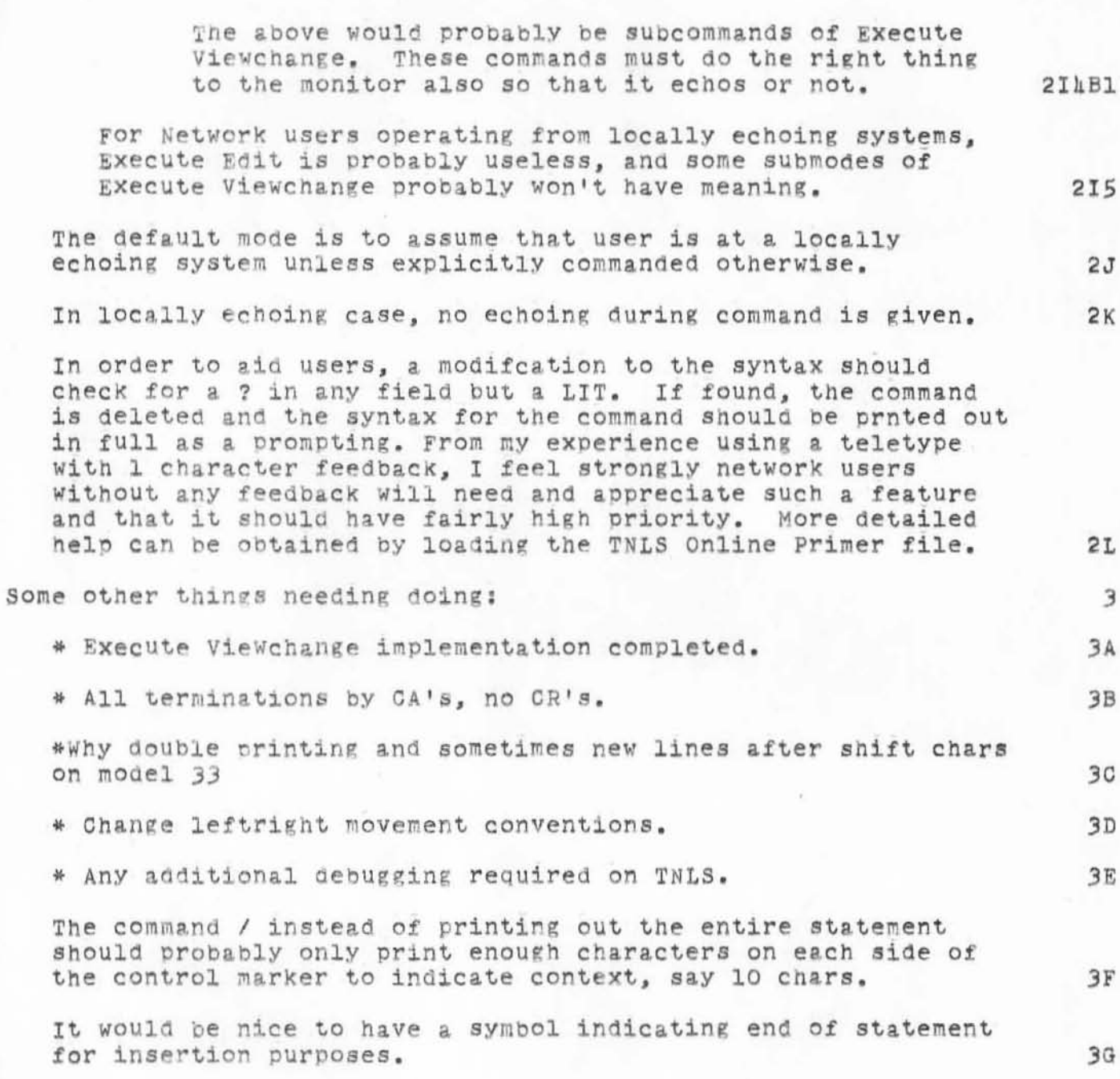

Requirements for StageO and Stagel NICTNLS

)

)

 $)$ 

(JOUHNAL)6229 . NLS ;1. lh -APR- 71 14:03 RWW ; Expe~lte) Ti~le: **Au thor(s): Richa rd w. Wa tson/ RWW ; Distribution:** Charles H. Irby, Douglas C. Engelbart, Mimi S. Church, William H. Paxton, William S. Duvall, John T. Melvin, James C. Norton, Bruce L. Parsley, Kenneth E. Victor, Ed K. Van De Riet/CHI DCE MSC WHP WSD JTM JON BLP KEV EKV: Clerk: RWW: Origin: <WATSON>TNLSTODO.NLS;5, 14-APR-71 11:56 RWW ; ;

**To Charles.**  Please give me some feedback on three questions: **1) How many man days/weeks will the vatious tasks require? 2)When can tne items fo r** stag eO **and sta ge l or some acproximation to them be completed . 3)** What tasks have a higser priority than these if the May 1 and **June 15 dates seem hard to nake?**  Given the priority of getting up the NIC I assume there are more people who might help with these than just the core NLS people. **Thanks** 

)

)

)

## INTRODUCTION TO THE AUGMENTATION RESEARCH CENTER

The Augmentation Research Center (ARC) of Stanford Research Institute's Information Science and Engineering Division is an externally supported, multiplY sponsored group of 25 persons working in close cooperation on the problem of "augmenting the human intellect". "Augmentation" means extension, improvement, and amplification of the intellectual capabilities of humans, both as individuals and as working groups.

Our current approach concentrates on the use of highly interactive computer systems designed to aid individuals and groups in manipulating the informaton that they work with. This manipulation of information includes the following: 3

Externalization and storage of "ideas" in symbolic form, for example, English text, drawings, computer programs, or special structures for relating various stored items. 3A

Study of the stored material, by means of high-speed computer display of the text, drawings, etc., coupled with specialized information-retrieval techniques. 3B

Modification and updating of the stored material by means of a highly sophisticated system of interactive commands, which permit a ranre of operations from detail editing to wholesale rearrangement of information structures.

AcceSS to other computation and storage facilities Through the ARPA Computer Network , 3D

The research group is involved not only in the design of computer systems, but in studying and creating the methodology for using these systems in intellectual tasks such as system design, management, and implementation. An augmentation system is viewed as both a set of tools and the methodology for their use both of which are highly interdependent.

The ARC Online System (NLS) is introducted below; it presently runs on a Digital Equipment Corporation PDP-10 using the Bolt Beranek and Newman TENEX operating system.

INTRODUCTION TO THE ARC ONLINE SYSTEM

The RC online System (NLS) has not been designed to solve a specific problem such as electrical circuit design, or chemical plant simulation. Instead NLS is designed to allow the creation, manipulation, and study of general symbolic

1

2

3C

5 6

F

material. This symbolic material may be a design representation which could be shipped on or offline for processing by a special application oriented processor and the results fed back to NLS for further study. One useful way to view NLS is as an online office with capabilities for creating, storing, manipulating, retrieving, studying, communicating with coworkers, and obtaining outside specialized services. A

The NLS file system allows structured information to be stored in form easy to manipulate and study interactively. The NLS Executive provides a command language for communication with the special NLS processors which can operate on the NLS file system and provides communication between the processors and terminals of different classes. Different classes of terminals and users can be allowed access to subsets of the NLS command set. The NLS Executive also allows access to other facilities local or remote such as other data management systems, and special and general purposes processors providing capabilities not in NLS.

Introduction to the Network Information Center

The Network Information Center (NIC) is an on and offline Reference and Communication System which offers a subset of the ARC capabilities to the ARPA Network community, although in some case additional capabilities have been added to meet the requirements of a Network facility. We have established a "network" of R & C (Reference and Communication) Stations, one more per Network site, holding hard copy reference material that we supply (by mail and online), and served locally by a Reference and Communication Agent assigned by the site. We have set up a set of "Enterprise" telephone circuits covering the geographical areas of all sites connected to two incoming private lines at ARC that are attended by an answering service. The system provides toll-free around-the-clock communication for all sites.

A selected sub-collection of our master document collection has been replicated and a set installed at each Reference and Communication station, together with a computer-generated hard-copy shelf list and author- and keyword out of context sorted index.

The agent at each site is backed up by a technical person (liaison man) to field technical questions from outside about his site and from inside about the Network and NIC services.

6A

6<sub>B</sub>

**7A** 

 $7<sup>c</sup>$ 

We support both online and offline the interchange of memos and messages. We catalog them for future retrieval and distribute copies to each site's collection to stimulate dialogue.

Services initially to be available online include the following: automatic message sending and cataloging, interactive querying of the catalog, and other network information such as files of network participant personnel, network facilities, and documentation of NIC facilities, full text retrieval of computer-held information, private-collection management, documentation-development aids, publicaion support, etc.

7D

**7E** 

 $\int_{\Omega} |u_{\perp}|^{-\gamma}$ 

)

)

)

(JOURNAL>6230.NLS;1, 14-APR-71 14:36 RWW;<br>Title: Author(s): Richard W. Watson/RWW; Distribution: Marilyn F. Auerbach, Douglas C. Engelbart, Charles H. Irby, Jeanne B. North, James C. Norton, Richard W. Watson/MFA DCE CHI JBN JCN RWW; Clerk: RWW; Origin: <WATSON>INTRO.NLS;1, lh-APR-71 lh:Ol BER ;

There seems to me to be a need for some brief introduction to ARC to place in our manuals that will go out to the network so that they will not make the mistake of thinking that the TNLS that they see is all of NLS . We do not want people to think that we just have a text editor as many do . Therefore I collected some material from ARC documents and added a little as a first crack at such an introduction . Comments for improvement are requested.

wsb 14-APR-71 16:50 6231

Proposal for Crash Recovery of critical NLS files

)

)

)

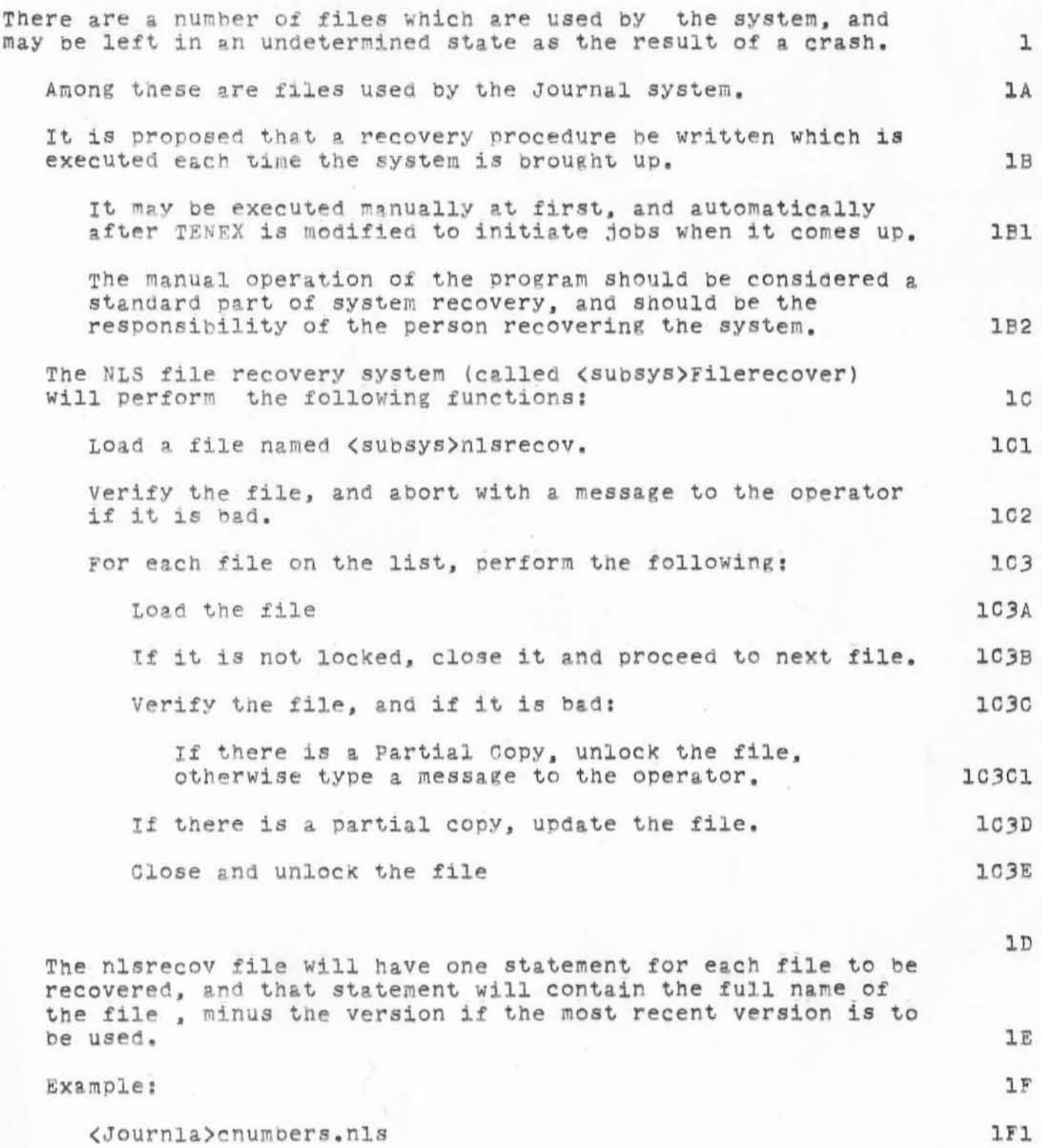

WSD 14-APR-71 16:50 6231 Proposal for Crash Recovery of Critical NLS files

<JOURNAL>6231.NLS;1, 14-APR-71 16:51 WSD ; **(Expedite) Title : Author(s): William S. Duvall/WSD; Distribution : J&mes c . Norton, HarveY G. Lehtman , Charles H. Irby, Ed K. Van De Riet,**  Kenneth E. Victor/JON HGL CHI EKV KEV; Keywords: File Recovery Crash; **Clerk: WSD;** 

I will assume acquiesence if I do not hear from people by the evening of Thurs, 15APR71.

•

)

 $\lambda$ 

)

Character sets .. updated

)

 $\psi^{1/10}$ 

)

)

Marilyn: Can you update the character sets for 33, 37 TTY, TI, Execuport for the Primer next? I need to send a draft of the 37 TTY set to Duane Stone at RADC as soon as possible.. like today.<br>OK? 1 Character sets .. updated

 $\mathcal{L}^{\mathcal{N}}$ 

(J6232) 15-APR-71 8:18; Title: Author(s): James C. Norton/JCN; Clerk: JCN;

Current character set assignment list update request

)

)

Marilyn: Can you update the current assignment of the character sets for 33,37 TTY, TI, Execuport for the Primer next? I need to send a draft of the 37 TTY set to Duane Stone at RADC as soon as possible.. like today. OK? 1

JCN 15-APR-71 8:38 6233 Current character set assignment list update request

(J6233) 15-APR-71 8:38; (Expedite) Title: Author(s): James C. Norton/JCN; Distribution: Marilyn F. Auerbach, Dirk H. Van Nounuys/MFA DVN; Keywords: ; Clerk: JCN;

 $\ensuremath{\mathsf{I}}$ 

## NIC telephone emergency numbers

 $\boldsymbol{\Sigma}$ 

)

)

Jean I just looked over the material you gave me on the NIC telephones. I noticed that the answering service was given a set of emergency phone numbers. Do these need to be up dated?

# **NIC telephone emergency numbers**

,

)

)

)

(J6234) 15-APR-71 9:57; Title: Author(s): Richard W. Watson/RWW; Distribution: Jeanne B. North, James C. Norton/JBN JON; Clerk: RWW;